MAY/JUNE '87 Vol. 3 No. 4 \$3.00 U.S. Funds

BULK RATE S. POSTAGE PAID LTON, DR 97017

DATED MATERIAL - TIME VALUE

AMERICA'S LARGEST TIMEX SINCLAIR MAGAZINE

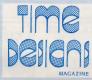

Learn
Stan Lemke's
Method of
ENTERING PROGRAM
Listings
without
Headaches!

CK — TYPE
For Your TS2068

ABACUS SPREADSHEET "TIPS" For Your QL Complete
MIDWEST
TS Computer Fest
COVERAGE

Turn that meek

ZX81 into a MONSTER... with

64K RAM

## COMPUTER DUST COVERS

NYLON DUST COVERS - COMPLETE WITH TIMEX/SINCLAIR LOGO!

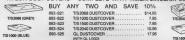

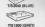

## BLANK DATA TAPES

|         |          | 68.      | 68. | ea. | 68.    |  |
|---------|----------|----------|-----|-----|--------|--|
| 817-001 | C-5      | .75      | .70 | .60 | .50    |  |
| 817-002 | C-10     | .80      | .75 | .65 | .55    |  |
| 817-003 | C-12     | .85      | .80 | .70 | .60    |  |
| 817-004 | C-20     | .85      | .80 | .70 | .60    |  |
| 817-005 | C-30     | .90      | .85 | .75 | .65    |  |
| TAPES   | CAN BE I | MIXED FO |     |     | RICING |  |
|         |          |          |     |     |        |  |

PLEASE SPECIFY WHITE OR BLACK CASING.

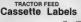

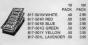

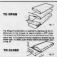

# TO CLOSE TO BUILD VERTICALLY We be being as a County of the county of the close of the close o

## STACKABLE CASSETTE CASES A SUINSET ELECTRONICS EXCLUSIVE

SPRING—LOADED OPENING!
STACK VERTICALLY OF HORIZONTALLY!

#### FREEI

These new style cases are available at no extra charge when purchasing programs. Just specify which type of case you prefer —

STACKABLE, NORELCO or POLYSOFT

ORIGINALLY SOLD FOR \$1.00 EACH. ADD \$3.00 SHIPPING TO ALL ORDERS

PHONE: ORDERS ONLY: (415) 665-6161 INFORMATION (415) 665-8330

SUNSET ELECTRONICS
2254 Taraval Street
San Francisco, CA 94116

HOURS: M·F 10-6 SAT 10-5

## The Editor's Forum

Thanks to Tim Stoddard, I had the chance to "play" with a 2X81 the past two months. But, this was no orto demo at the TS Computer Peat. This computer contained the internal 64k RAM modification that is described in his issue; plus attached to the rear buss, was his proto-type D.A.M. board (Date Acquisition Module). If you remember (see Jan/Peb '87 and March/April '87 issues of TDM) the board contains an analog-to digital converter, a digital-to-enalog converter, and a real time

### Special Information for TDM Subscribers

MOTES TO RESERVE To determine your expiration date. read the information in the upper-right corner of your shipping label (front cover), As an example: "May/87" means that the May/June 1987 issue will be your last one until you renew. If you forget, we will send you a reminder notice, but an early renewal is appreciated. You can use the form on page 38 if you like.

PRICE INCREASE IS COMING: We have held the price of an annual subscription at \$15/year for the past three years, while improving quality and increasing page count. Now our paper supplier has informed us of a 15% price hike, and the Postal Service will be raising their rates this coming April. Therefore, we are forced to increase our subscription rate to \$16.95 starting July 20th. (Our only competitor starting charging \$16.95 a few years ago, and their page count is such less than TDN's.) All subscriptions and renewals that Timex/Sinclair magazine.

PLANNING ON MOVING? Please let us know of any changes as soon as possible. The post office will magazine). To ensure no issues will be lost--let us know your new address right away. We are not responsible for lost magazines for this reason.

clock. With the software that Tim had written, our demo could measure a room temperature reeding from a small probe mounted at the top of the D.A.M. board, and display the reading on the screen. Also, a voltage in the range of 0 to 2.55 could be selected and typed in at the keyboard. The selected value would be printed on the acreen and could be measured with a meter at two pins on the D.A.M. board. Not to mention that the real-time clock continuously displayed the date and time. All of this operated at the same time on just one little 'ol

However, the most amazing thing was that Tim's computer didn't behave like the 2X81 I used to have. Let me explain. When Stephenie and I arrived at the Boliday Inn on Priday, the day before the show, we had a chance to set up early. I went sheed and put together the computer demo to make sure everything was going to work properly. Accidently, the ZK was left plugged-in overnite. The next morning (the day of the show) when I discovered it, the computer was just barely warm. It "fired up" up ok ... no problems. During that day, the quests arrived and literally crassed into the exhibit room. With all of the computers and monitors (and warm bodies), the room temperature soured to 85°F (until some kind soul fixed the air conditioner). The ZXBl never once overheated or crashed it's program during the entire Pesti Something could be said of Tim's efficient internal 64k RAN design and the proper heat-minking he

and photographs from the 1987 Midwest 73 Computer Pest. Attending the Feet has made this issue come out a bit late. For this I apologize ... but we should be back on track next issue. Also, a few of our features have been postponed until the next issue. For example Paul Bingham was to have the second installment of his CLASSY PRONT END series published in this issue. But I gave Paul some time off for a very good reason -- he had a new addition to his family. A new son, Spencer Christian Bingham, was born on April 21st. Congratulations to a proud Dad and Mom. We'll see Paul back sqain next issue. In closing, I might add that if there is something

Along with the RAM upgrade article, we have news

special you would like to see printed in an upcoming issue (perhaps an article or program for your computer in an area of special interest), just drop me a short note, and I'll see what I can do. Until then, "Rappy Computing" and "don't give up on the chip!"

## TIME pellens

SINCLAIR COMPLETERS TIME DESIGNS MAGAZINE CO.

29722 Hulf Rd. + Colton, Oregon 97017 (503) 824-2658 Computerve ID# 71950,9230

### MAY/JUNE '87 Vol. 3 No. 4

TIME DESIGNS MAGAZINE IS published bimonthly and is Copyright 9 1987 by the Time Designs Magazine Company, Collon, Oregon 97017. All rights reserved

Reproduction of this magazine in whole or in \*NOTICE: Contributors to 7:66" OFS/GRS are independent

## Time Designs Magazine Co.

Editor: Tim Woods Assistant Editor: Stephanie Woods Editorial Assistant/Production: D.L. Woods

Photography: (unless otherwise noted). Thomas Judd Printing by: Toed'l Litho Printing and Comp.

SUBSCRIPTIONS; \$15 a year for six issues (US funds only). No extra charge to Canadian subscribers. All other countries please write for CUSTOMER SERVICE: Customer serisfection is

our gost. For subscription service problems please write or call TIME DESIGNS

CHANGE OF ADDRESS: Write or call to prevent

## **WMJ DATA SYSTEMS**

\*\*Serving the Timex/Sinclair community since 1983\*\*

- · Free shipping on all prepaid orders!
- . Shipment within 24 hours on most of our orders!
- Your personal check is gladly accepted with no delay!
- · C.O.D. phone orders accepted! (Shipping charges added)

## TS1000

| ACZ GENERAL LEDGER      | TS1000 | \$19.9 |
|-------------------------|--------|--------|
| SUPERTAPE-45 PROGRAMS   | TS1000 | 18.9   |
| TEXTWRITER 1000-32 col. | TS1000 | 12.9   |
| SPEECH SYNTHESIZER      | TS1000 | 16.9   |
| STOCK PLOT              | TC1000 | 14.0   |

#### **BOOKS AND ACCESSORIES**

| KRAFT SYSTEM JOYSTICK | STS2068 | \$ | 9.95  |
|-----------------------|---------|----|-------|
| HACKER'S HANDBOOK     | ALL     |    | 9.95  |
| BASICS AND BEYOND     | TS2068  |    | 7.00  |
| C10 CASSETTES         | 25 for  | 1  | 21.00 |
|                       |         |    |       |

#### TS2068

| ACZ GENERAL LEDGER      | TS2068 | \$19.95 |
|-------------------------|--------|---------|
| THE DEALER'S DEN        | TS2068 | 19.95   |
| MACHINE CODE TUTOR      | TS2068 | 18.50   |
| TOMAHAWK                | TS2068 | 16.95   |
| NIGHT GUNNER            | TS2068 | 16.95   |
| FIGHTER PILOT           | TS2068 | 16.95   |
| CRITICAL MASS           | TS2068 | 15.95   |
| SABOTEUR                | TS2068 | 15.95   |
| BASIC TOOLKIT           | TS2068 | 13.95   |
| MSCRIPT (specify conf.) | TS2068 | 24.95   |
| DIAMOND MIKE            | TS2068 | 16.95   |
| COLONIZE THE UNIVERSE   | TS2068 | 16.95   |
| STOCK PLOT              | TS2068 | 16.00   |
| All QUICKSILVA Software | TS2068 | CALL    |

## WMJ DATA SYSTEMS-TD 4 Butterfly Drive

Hauppauge, NY 11788 (516) 543-5252 (2 p.m. - 5 p.m. Best)

FREE Apple, Atari, Commodore, IBM...Catalog FREE Timex/Sinclair Catalog - Write or Give us a CALL!

## DEPENDER

#### T82068 DISK DRIVE SYSTEMS

4pstens.

I have several questions/comments which may be of interest to other readers of TIME DESIGNS. I don't think I've seen any comprehensive article on the

I have the Bussell Speech Synthesizer for the ZNOL. I've seen no reference on adeptation of this to

the 2001; I've seen no adaptation or anything similar I am still unjoying your magazine, as the best and now almost only source of Sinclair/Times info and

Louis G. Dooley

Editor: Good questions. I'll tackte them is reverse ender. First, the best concer of FORTH tanguage in-formation for Sinctain computers in the U.S., is to conduct Georg Gauges of the Dayton (Colo) Microcomputer Association. He is the founder of the FORTH Interest Association: He is the journey of the JOTH International Control (TSC), a sub-possible (SM). Gary is very jeastless with the process of the ZUI/1984 and Spectrum, and is suitting to hear, You can constact his by secting its III Resideck SC., How Control (Ed., Okie, SM), and the JOHN Control (TSC), and the Let is produced, but have a company and the control of the SM). As for you decred question, I'm use Let is produced, but haven't acom at heard of mayner adapting the produced of the Control of the Control of t General Printers and I have because here one in-presentation, reading to the special policy of the control printers of the policy of the control printers according to have publicated on the policy of succession of the control printers of the policy of the control of the control printers of the policy of the control of the control printers of the control printers of the control control printers of the control printers of the control of the control printers of the control printers of the control printers of the control printers of the control printers of the control printers of the control printers of the control printers of the control printers of the control control printers of the control printers of the control pr Electronical Perhaps out of our teaders have some inbe understood that the three models come as an inthe face checute can and you must provide the driver! ease/power supply for the driver lierco does offer an splished disk drive parkage along with their inter-facel. From beat but on drives would be to pick up a copy of COMPUTER SHOPPER, on consult your local TS topy of therm overth, to constitut good force to dealth. It know of out, BMD Exterprises, that stocks delives]. It would be wise to write for injunction and prices on the three systems, in such to compre-fectores, etc. Some of them offer "extras", such as on and non-ton sates[etc. on Spectham compatible(2), and All major batter \$40% to \$pectham compatible(2), and the major batter \$40% to \$pectham com-tained post \$0.00 act in the parachet Spectham that on the total compatible in and a parachet Spectham disk drive system, you might went to check out the in the U.K. Along with a dish interface, the Distiple in the U.K. Acong main a clien extended, and memore elso has a built-in Centronics printer interiors, joy-atich ports, neburating capabilities, and more. Quite an impressive unit that looks a lot like the Sinthetr Interface One. I think we will be seeing note of this You were eight by electing you want a disk drive system that would not your particular needs. That's the bey to selection ... and be suce to skop around, and [48 possible) ask questions of other users who have such

QL NEWS FROM THE U.K.

Duar Mr. Hoods.

From this side of the bond a number of Ct. faces have come to light: 1. Digital Precision is about to launch it's own desktop publishing package. 2. All those who paid in advance for a "PUTCHA" mechine have had their money re-Canded because, though advertised months ago, it appears not to have reached the circuit board stage, 3. The "THOR 20" complete with 68020 and an optional 68681 fp co-processor is at the circuit board stays and expected to be seen in mid-May (time will tell) Projected prices are E425 (without 68881) and 8600 (with) for a 12.7 NHz wersion, 16.7 NHz wersions will be twice this. 4. GRAN Utilities, the front end for the POTEMA (as use/im/maybe), appears to have been written not to work with progress compiled using the 10 Supercharge and Turbo SuperSASIC compilars due to bad feelings between the companies. 5. A new adventure writing system with real-time simulation surfaced recently. 6. It is resoured that the CL's sulti-tasking QCCG operating system is not actually owned by errybody, unlike SuperSASIC. Several companies are playing safe though, and are producing new compatible systems. Complete QDOS disassemblies are available from a number of companies including Bandy.

> Proprietos ARK DISTRIBUTION isle of Wight, United Kingdom

All the best with TOM.

before the main progress

LOAD LOADER

WILLIAM C. ANDREWS

To dress up the conitor screen while booking a program I was the following short program. LIME 4 is the title to be displayed for to 20 CHROL. LIME ? In the actual progress name --- Limit 10 CHRO 17 with A & J after the St. LIME 18 for a machine code CEF raeded). LIME 11 to the loading title of this program. Edit LIME it, delete the line number and REM and wave onto tape or wafer

> I BORDER IN PAPER IN CLE 2 LET L4-1 3 LET KI-4 LET NI="22" 5 PRINT AT 4, (31-(LEN NS+6))/ 21 PAPER 21 INK By BRIGHT 14 "F" ## NOTICE 25 INC ## BRIGHT 16 "F" 6
>
> \*\*RO (TO LEM NS-4);""
>
> 6 PRINT AT 5, (31-(LEM NS-6))/
>
> 5 PAPER 2; INC ## BRIGHT 15" 8"
>
> 5 TAC 7, "8 "|MB." 8"; I 7 PRINT AT 6, (31-(LEN N9+6))/ 2; PAPER 2; INC #; BRIGHT 1; "6"; Let TO LEN Ne+4); "4" S PRINT AT 15,11; PAPER 6; IN K 9; FLASH 1;" LOADING "; FLASH S; PAPER 0;AT 15,9; PLEASE WAIT

18 LOAD "77"CODE 11 REM SAVE "77" LINE 1 More Letters Next Page ...

9 INK 1: LOAD \*22

LETTERS

#### MILLENNIA K

Where are the MILLENNIA K veers? Surely most of you out there remember sweing at ad or two about a disk drive system for the TE2068 that bragged about byte storage on a single disk. This letter is directed

The bees turned out to be fact; the system reread out to be one of the easiest disk systems, to date, to Line. It came all the tape commands and the "estra" commands like FORMAC, CAT, ESMAGE, MOVE, etc. Not only that, it allows the use of "sequential files" which few Sinclair users have had the opportunity to use. However, you already know that because you bought one,

If you are reading this letter, the publishers of TIME JESTONE have seen fit to open the new areas of \$9008 information. The desire is to provide support to SPECE INCOMMENTATION, THE OBSERVA IN TO PROVIDE HEAPTH TO SEE A STATE AS THE PROPERTY OF THE PROPERTY OF THE P in and I'll do my best to answer the query or find the

Please Write To: Muneon M. Cockayne, Jr 342 Trotter Court

#### QL USERS PLEA! "TO BE DR NOT TO BE?"

NACYZRS ALERY. The Sard hit the CE nail right on the head when he asked, "to be or not to be, that is the question". Fairly put, the question—is the QL a capable (deer "can do" computer, or are we "hacking" it to death?

If the GL is such a good programmer/hacker's machine, then how come there aren't any "made in the USA\* programs? We need American programs designed for profit church and home use, and a lot sore. The only difference between a programmer/hacker and the non-programmer User, is that the hacker is a "self suff;

If, the knowlednestile barbary usuld show their "self sufficiency" long enough to write some of these reeded programs, it would re-vitalize the CL's perception. By so doing, they could give our Ct, the "Dual Life Expectancy" that it deserves, So hackers, sak not

#### Membon Garrett Laneing, ES

Editor: Your points are well taken. But let me exise Billon's Your points are well taken. But let me make me though they per may not have thought by. The actual numbers of \$U^\*s convently in use their in the U.S. (uncl. or mester for makes of beamfilds inches/programmi's is very form. I know heard that estimates sample bedones I to 5 thousand sould. That forces may have sweeting to is the first that the fact of same-resident "actuals" suffer in the Chile that fact or successing the contents." work. Yet in many European countries (i.e., France, Germany, etc.), ter times more (i's mere sold...can explains why they are releasing a substantial amount of both hardware and software support. Perhaps your fetter will stribe some chooks and stie some interest I condid't agree with you mote about the need for per-grams that are peared to the user nather than the engineen-types, on nequire one to dipest documentation that suspiciously tooks like it was uniffen in latin.

#### HURRAH FOR NOVELSOFT

Recently I purchased TDMACRIME from Movelands. ments I was able to access, asking for their help in Shortly after, I received from bavid Ridge, what he balleved to be the answer to the problem, along with a request that should I have any further diffi-

culty, to contact him for further assistance. Every-I thought it would be nice, were you to include some sention of this in your column. It is very re-assuring that IS users can deal with people as respon-

Prancis C. Dupre

### APRIL FOOLER

Mall, I quesa it's time to renew my subscription and it's my pleasure. I look forward to each impus of I was going to write about the modes program in your last issue, about how I interfaced the simple modes to my 2068 and how I ran the program and about that Not I hope next year somebody comes up with a fantamic APRIL POOLS gag for the author of that

NEW CAR SHOPPER Here is a little program I wrote to compare or prices and figure approximate loan payments, it table

### me I can't afford to have the came I already can't

Dear Tin.

SINCUS NOS Johnson City, MY 5 REM data from CONSUMER REPO T Magazine 18 IMPUT "Dar Name ":ne;" Hode 10 DOPUT "Der Meine ,.me,

The property of the property of the property o

ion challer price for destinat on challes are inning Rampe In 'Dost' to "stirk LET defeat; ct-Cost LET toansdostet. Sader! 188 Debter "sporox. Buyths Price

are weint "Approx, Buying Price 5 toan 110 Imput Downpayment/Trade-In White Jides LET toanstaan-dow 120 LET toan stoan-taates tax If Applicable applicable)
126 mm delete Lin
ales tax figure app

138 LET r1w.19 LET r2w.205 LE r2w.215 EMP approx a 20 rate. ac.us( r values as necessity. 148 LET (can)="(toan=frictoan)/ C FRINT "3 Year Loan Payment"

9"(loan2 168 LET loan3=(loan+(r3eloan))/ 68 PRINT "8 Year Loan Payment = NEM add printouts to carry

## For Your Sinclair

## New Releases

Last issue we reported on an external keyboard interface that uses the cartridge poet of the TS2000, available from John Mathewson (1852 Appleford St., Gloucester, Ontario, Canada KlJ 674). John has been bugy designing new peripherals for the 982068, and now have several other new items. The "Sound Booster" plugs into the rear port and amplifies both the BEEP and SOUND information sufficient to drive an 8 chm, 8" speaker, or there is a low level output provided to drive another power amp or stereo amp. The on-board 9 unit battery helps to reserve the computer's internal power for other devices. A feed-thru buss is also included. The "Sound Booster' board is priced at \$41.50 U.S. funds (battery and speaker are not included). An RGB interface is now available for \$34.95 U.S. funds, and provides an output to drive any RGB-type color monitors. Press-on type Key Caps for external keyboards are available for \$5 s set. A "Cartridge Adapter" card has also been designed to plus any cartridge into the reer buse of the 782068 whenever the cartridge dock is occupied. Write for

further information.

A now machine code utility activace package in a many and a machine code utility activace package in a machine code utility activace in a machine code in a machine code code in a machine code in a machine code in a machine code in a machine machine machine code in a machine machine machine code in a machine code in a machine code

on may have noticed that Commondore's insequence 1500 Printer[Polar has deeped in prices. For ed our long lies reselver (and cocainosal contributor), John user driver to operate the 1500 of the "fines inselate 1500. The result is high-resolution foor color graphic plotting with the fines, uning simple Insulra commands. For complete the table prices, send a legal SASE to 1500. The send of the prices, send a legal SASE to 1500. The send of the prices, send a legal SASE to 1500. The send of the prices, send a legal SASE to 1500. The send of the prices, send a legal SASE to 1500. The send of the prices, send a legal SASE to 1500. The send of the prices are send of the send of the send

the plateat for \$40.95.

Fr-GMM in a notrare peckage part released by a Fr-GMM in a notrare peckage part released by a first per section of the product of the product of t

NOT 10000; tal. (1315) 395-210.

The Composition of Entire Internation Service has introduced a new composition of the Composition Service has a service prophica (for information on this subject, reference to the Composition of the Composition Service Service Se

that information would be released to Sinclair programmers to see if a GIF decoder or encoder program is feasible with our computers.

feasible with our computers. The sevent self-time of "The Colin Or "The Colin Or "The

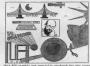

This RLE graphic was specially produced for the cover of the new delaws edition of "The Guide To T/S Telecommunications". Several TS users from around the U.S. took part in drawing the graphics that make up the picture.

Maring trouble figuring out the new tax lame them were resembly passed by our U. Gorgosaf A general 2008 fewer as the second of the second second of the Pederal Auditor and private tax prepares has put to option a compensative text notices peaking that copeller a comprehensive text notices peaking that copeller a comprehensive text notices peaking that cotain the second of the second of the second of the control of the second of the second of the Law private and the second of the second of the Law private that the second of the second of the Law private that the second of the Law private that the second of the Law private that the Law private that the Law private that the Law private that the Law private that Law private that Law private that Law private that Law private that Law private that Law private that Law private that Law private that Law private that Law private that Law private that Law private that Law private that Law private that Law private that Law private that Law private Law private Law

code.

Charles Stelding has a TS3068 deettop publishing software peckage, and now has released a version just for Oilvetti 330 ink-let printer owners (The MEDUE cappary's "Minkjet 1" printing utility is required). For a sample print-oru and demonstration of what the program on do, send a legal SASE to obtain information and prices but Charles Stelding. Mil South Batter, Tyler.

Have you wanted to really rut ACCIVE to work (the database program that comes "fees" with a CL), without a lot of programming headedway fou may want to check out has successful to the successful to the successf

Pest to

A Huge Success - AGAIN! by Joe Williamson

May 2nd and 3rd was the peak time of the year for Timex and sinclair enthusiasts who once again converged for a weekend of fee and info cathering on our beloved Computers. This year Indianapolis, Indiana was the site for the 2nd Midwest Times Sinolair Computer Fast. If you were not there, you missed the best one yet!

More than 45 dealers and user groups displayed their wares in over 6000 square feet of space. There were two separate seminar rooms with acheduled meminars reuning all day in both rooms. There was also a "swap shop" room were TB users exchanged and sold their unused equipment. A banquet was held on Friday night before the

get all the dealers and user groups squainted which was More than 700 people were in attendance with family members either enjoying the show or the excellent hospitalities of the Meliday Inn or even Indianapolis itself including the Speedway which was baving time trials that weekend. All in all, this show was mayor than twice the size of last year's show. As last year, people from all over the US were there as well as from Canada.

England, Mexico, and Ri Salvador, The entire line of Times & Sinclair computers were represented as well as some clones such as the Thor (a GG, clone) and the PC 8800 (a TS 1000 clone). Many semisupporters were also there including representatives from CTW magnains, Computer Mhopper, computerve, PC Purcuit, and The Weite Church Cabin who sold buttons

consenerating the Computer Fest. There was a shift of emphasis this year to the GD which seems to be doing such better than alot had espected last year. Sharp's, Brice Road Pharmacy, Yarlety Saisa, C. M. Associates, Carry Computer, Guanta Computing, Markel Electronics, RMM Enterprises, The Designs, Sync Warr Reve and Computing at the Action of the Computing Said Computing Said Computing excellent products available for the QL at the shew. At Computer Response was also there showing their

The 2068 was not lacking in support either. Several new products were demonstrated and sold. RT Hosmonics, Variety Sales, The Widium Co., Foots Software, Syte Power, JRC Software, WWJ Data Systems, Grey & Clifford, Curry Computers, RMC Enterprises, Novelsoft, Aerco, Zebra Systems, Knighted Computers, Semper Software, EZ Software Development, Larkin, Time Designs, and Synoware Software Development, Larkin, Time Designs, one oppowere News all had products or catalogs available. Kost of the seminars covered the 2008 and it seems that this year the trend is toward telecommunicating with the 2008 instead of just playing games. Also, deaktop publishing on both the 2060 and UL seems to be popular this year.

The ZX81/T81000/1500 had its own following with such Cosponies as NMJ Data Systems, Sirius Mare, Zebra Systems, Silicon Mountain Computers, The John Oliger Co., Semper Software, EZ ERT Thomas B. Mooda, Syncware News, and Time Designs represented at the show.

The User groups were also well represented and are becoming a key to the continued support of computers. The Indiana STUG, Greater Cleveland computers. The Indiana STUG, Greater Carry, Capital Chicaga Area TUG, Sinclair Silvaukee GG (GSUG), Capital Chicaga Area TUG, Sinclair Silvauke TUG, Sinclair Area TSGG (CATS), North East Florida TSGG, Louisville DG (SLUG), Tamps and ST. Pete Are Pete Area Membera

There were many door prizes denated which made it possible to have about eight prises given away each hour! Some of the door prizes given away were the QL, software packages, service manuals, subscriptions, gift certificates, books, and newsletters, Everyone I mooks with said that they enjoyed the show and will return again next time. Mext time is already on the drawing heard and will be a reality. Also in the works is a show to be held next March in the Orlando Florida area. The producers of the Midwest TS Computerfest will help the North East Florida TSCG and the TASSAM group put on the March '88 show which has already received trea

This is an excellent opportunity for everyone to come down and bring their family for a nice vacation in coss down and bring their raming for a nice vacation in Fiorida. The site for the show will be very close to Disney World, Sea World, Circus World, and other sajor attractions. Also, this is off season time and vacation

For more information, contact Eric Johnson, 249 H. Harden Ave. Orange City, FL 32763. A 255 will be set up at his address to gain more information soon. Actual date of show will be enpoused soon. Start making plans

The show was very well organized and proper gredit on by a non-profit enterprise comprised of various user groups and individuals in the Midwest. Frank Davis is the producer and TS Founder. He and the following people should be applauded for nutting on an excellent show.

Executive Chairman Willia Jones User grp. Coordntr/Registration Chairman Swap Meet Chairman/ Door Frize Coordntr. Computer Fest Consultant/Treasurer

1987 Computer Pest Committee Heabers:

Jack Payne Bill Bell Mike Felerak

Also, special thanks should be given to the Holiday Inn North of Indianapolis and many others who made the 1987 Hidwest TB Computer Fest possible. I hope I covered everyone that was there!

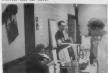

Stewart Newfold of Zebra Systems

### WHO was there? WHAT was there? Another look at the 1987 Sinclair Extravaganza...

Reported by Tim Woods

Most "sophisticated" computer people who can even remember the Pinex Sinclair, would like to think that it dried up and withered away. But remember the old saying "you can't keep a good man down"? Certainly holds true with the Timex Sinclair community, Participation of both dealers and users at the 1987 Midwest TS Computer Fest held on May 2nd and 3rd in Indianapolis, Indiana, reinterest in Sir Clive's computers.

Something must be said of this phenomena of getting behind an "orphan" computer and supporting it long after exists. (Bvidence of this is seen elsewhere; some 10,000 dis-hard TI994/A fans recently held a computer fair in Chicago. One enterprising individual is manufacturing TI clones. There is even a large support group for the Adam and another one for the IBM PCir. | It is like a milent revolution, where the consumer takes action into his or her own hands. In a conversation with one long-time 75 succourter at the Fest, he told me, "I have grown to be confortable with my Timex system and it's kind of a challenge to find where I can still get programs and hardware for it. Sore there are faster, more poverful machines, but I am very happy with what I have, Why should I go out and plunk down some bucks for an INM clone or an Atari 57, when I haven't even explored all of the potential of my own machine? And I'm having a lot of fun toot"

Several new items were displayed or announced for the first time ever at the TS Computer Fest, Many of the exhibiting dealers had large booths with monitors set up

to demonstrate their wares. Mark Steuber from Sharp's Inc., of Mechanicaville. Virginia (who also happens to be the author of WAR IN THE EAST, a program that has cold quite well in the U.K. with some news of other developments. Nost important perhaps is that a new board called the TRUMP CARD, will available by the time you read this, for \$299.95. And get this-along with a full-featured disk interface you also get additional RAM that will boost your CE's memory to 900Kii At the Sharp's table were some hardware upgrades from Miracle Systems and Sandy (including the SUPERQUOARD and SUPERMOOSE). A new keyboard replacement for the CL called the Schon Revboard was also shown. Reportedly it only takes about three minutes to install, and is priced at about 590. It had the feel of a very good typewriter keyboard. Mark said that several of his customers are interested in the new CP/M operation system from Oltrasoft, and that he has it on order. This should open a wast amount of public domain software for

On another note, it was announced that Sharo's Inc. had bought out Knighted Computer's OL business. Enighted Computers (of Pulton, New York) will no longer stock CL products, but instead will be concentrating on the other computer lines like the Amstrad, but will also continue to support the Timex Sinclair 2068. Ray Payne, co-owner of Knighted mentioned that the CL business had been an "up and down" affair, yet the 752068 has proven to be a very steady enterprise. They have a shole list of superb programs for the Timex that have been converted from the Sinclair Spectrum, including their latest, TOMARNAK, a helicopter flight/eir battle simulation.

Continued Next Page ...

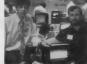

on Roketenetz (programmer) and Mark Pendrick of Market

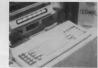

The CST THOR, a OC close is shown by Curry Computer

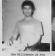

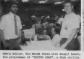

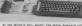

disk interface/WAM board from Miracle Systems.

dates protect of Boodhaver, New York, again (as in Inclinate liast year) had the largest display of times included mechanisms. Broyching from books, Newtonian testiles for the Sinchist Co. For contras, cancer and been testiles for the Sinchist Co. For contras, cancer and been testiles for the Sinchist Co. For contras, cancer and been will be the second to the second testiles. In the testil is, while they do have everypid powerpoint for other lines will be the second to the second testiles. The part of the Lines support for the files. They have a large inventory of calated merchantie including a masker of used IMBIN. Generat Marciald, manager of Zabra Systems even reported that an all new catalog would be printed shortly a think that nost Pest etcendess were impressed with Zebra's attitude and confirmation of support for TS users, which greatly differe from some of the runner that ther following some recently records

If was a real joy to see that Carry Computer could make it to this year's Peat (all the way from Phoenix. Arizona). They brought with then a good sampling of their Sinclair product lines, which lears heavily towards the Sinclair GL. On display was both a Sinclair Scootum 128 [pre-warrad] and the CCT WING (the measure

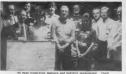

TO Feet Consittee members and helpful personages; (bac now, L to R) Gary Gampur, Thus Bort, Bilds Burr, Ara Holmpren, Hille Jones, Rusil Membergth, Bill Fell, an Frank Dunces. (Front tow, & to B) Frenk Duris, Cher Davis, Nack Schertzw, and Fhonds Jones. A map depicts

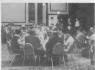

The Priday might Engaget was attended by the exhibitors and Peet committee members. It was held in the total's specious belircon. complete with crystal chandeless. This was the perfect faich-off's the successful 1937.

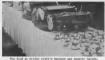

The food at briday might's tangest was superby Calada croimments, tenderloin tips, chicken, and world fance strumberry checoccume were the featured fare...and the pervice wasn't bad either.

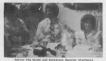

ods of TDME DESIGNS, enjoy excellent dinner ovversation with Ian Robertson (for left) from

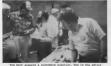

Tom Best answers a customers question. Tom is the editor of Cutofth LEVELS and is the U.S. librarian for CHANTE, the London-based CC users group.

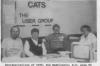

Representatives of CATS, the Mashington, D.C. area TI users group, (6 to R) Hank Dickson, Audrey and Bot Communication and Both

Mark Pendrick was back again this year representing Markel Enterprises, and had beamed up with Peech II Productions (Jon Rokestenets) to produce a new QL program

called ELECTRICE DESK. It has an icon-driven menu and is similar to "sidekick" programs that contain agreen

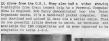

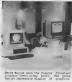

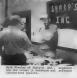

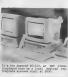

Continued On Page 10

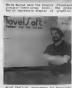

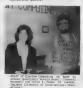

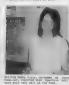

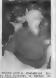

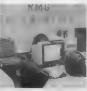

cit! "One of a kind"—a transparent Triodd with a Pootafrint In torico in the certifide dock, Center; Dick Ciltice, a member o SYME from Naccorain, at the noise of his Triods system inclusing full-lown factor Fo-65 Clopyr set up. Aughtrat the 690 Exemprise Doch, Sed Gown demonstrate at the ope Lettern TSIGG disk system

There were many other schibling peared to the GL including: Ac Computer Response, C.M. associates (the la a striking all black dwal quad-density diek drive system for \$239), bon Banard of Sinclair Network (has a produguide on microdrive cartridge), Variety Sales (demodnetworking and a GL-based MES program), QUANTUM LEYMLS

Frank Tommay of Quantum Computing is a stather intermenting failing that has launched an ad campaign for the Sinclair (C. in many elits he segineering publications, to go meak-to-each with Te's and other 52 but comments to meak-to-each with Te's and other 52 but comments are meak-to-each with Te's and the 52 but "Treewase" (Freewase I and Freeware II) at no charges, by jout sending a blank nicrodriving cartridge for each, or earding 32 for each pschage to cover the oost of a cartther tomorrows of the Comment of the Comments of the contract of the Comments of the Comments of the

Ownter Qu books were on display: "Taking The Countin Leap: The Last Nood On The Sinclair QC" by Mike de Soss was featured at the Time Designs Magazine booth, and "Archive Mastker" by Executive Morkshop was available for viewing at 1992 Enterprises booth.

The most interesting 2005 display at this Feet was clearly (positively a coupletally recognized) a coupletally recognized as coupletally recognized as coupletally recognized as a consistent of the season's processing a coupletally recognized as a coupletally recognized as a couplet

Jurry and Til Champhif of AURCO from Austin, Tours, were back again this year apporting the James Stoclars 2056 with their PD-68 disk drive and MP/N in the Stock for this year, was the Joop-mediced Spectrum Incot' disk which allowe the FD-68 user to run Spectrum nothware. On Saturday wearing, an exclusive Aerco users meeting was hold. Jurry Champhif announced that Aerco was dedicated to finishelling the FD-68 DOS, and that completion of

this goal was not too far off, forestories of the forestories of the forest of the forest of the forest

25 Gey of Grey to Liferor Computer work which was an that terminal Generations as 2-470 RS232 serial port cord and the SEDISMO-66 and tware package, which will allow the SEDISMO-66 and tware package, which will allow the SEDISMO-66 and tware and 1200 head modesn allow the SEDISMO-66 and tware the applications were swalledle for adming up. A special conference of a Computer of the SEDISMO-66 and individuals won 6 & Computer the SEDISMO-66 and individuals won 6 & Computer the SEDISMO-66 and Confery (BM) and General SEDISMO-66 and Confery (BM) and General SEDISMO-66 and Confery (BM) and General SEDISMO-66 and Confery (BM) and General SEDISMO-66 and Confery (BM) and General SEDISMO-66 and Confery (BM) and General SEDISMO-66 and Confery (BM) and General SEDISMO-66 and Confery (BM) and General SEDISMO-66 and Confery (BM) and General SEDISMO-66 and Confery (BM) and General SEDISMO-66 and Confery (BM) and General SEDISMO-66 and Confery (BM) and Confery (BM) and Confery (BM

STRUTTERI-64 SOTUNTE.

Rd and Heddy Grey of G S C Computer Products Joe Milliamen of Poots Software from Gelnavylllp. Plorida has men of the bast printer interace values around for the MINOS. The PootsWint is a quality board that fits in the cartridge dock, and is compatible with print driver software for the Aerovillger and both reasons is and C. the 455 price includes the search ribbon cable, and software on caseatts. There is even a space societ and sutch, to run attern a spacerum Rint, or any

STRETC based software (line behavis cut-da).

Cher Times (Incidia 2008 designar saccided) not Control and Control and Control

on hand from SYMCAMER BMSC.

Speaking of the Moods, he has been shifting his speaking to the state of the State of the Sta

While not as plantiful, there were some displays of inferents to 2017/2010/00/2015 unsers, which included tike halling of Seeper Software (featuring the Partial wide and the Company of Seeper Software (featuring the Partial author of a popular smithing code book for the 2001). Ted Sobel of The White Courch Cabin (Drocoght along an intermeting insoluterial application displays based on a microwesting inhostical application displays based on a microwesting inhostical application of display based on the 2017 of the 2017 of the 2017

There were many other includinglian and groups who perturposed and entity of uniting 300 millions of the perturposed and entitle of the second second

Based on the success of the Second Around Hilbert, three will be another one next year. So computer Perist, three will be another one next year. So computer Perist of the Second Computer shows (ore in the Next, one Midsaut, and one on the Another Computer shows one another three three th

Note: Photography at the 1987 Kidwest TS Computer Feat by Joe Williamson and Tim Noods. Please read Joe's accompanying atticle on the Peat.

10

## POWERFUL AND INEXPENSIVE BUSINESS SOFTWARF

#### FOR ZX81, T/S1000 and T/S1500 COMPLITERS DECTRICATION OF ZX-CALC

A word processor is to a computer uses

what a typewriter is to a typicit, except that the

An electronic supports base calculator in the

and analyzing in matrix form any accounting

TRACK TROOPS

B 44 17/84 # spen register at 2022 PURE COLUMN

Time management is an important assect of

81v setcus burness and personal agenda.

Planning how to append our time leaves us better

prepared before and while we are approxima it

former has more advantages than the latter ZX-Text can operate in 15-54K RAM providing from 1300 to 6500 words per document it feetures 5 different occoons write meet arts print, save and clear text. Text is written on a per line beels with quick speed and wer Poncovial back-space and delete capabilities being available. You can also access the editor directly from sette mode and vonverse Test can be proof-read on a per-fine beau allowing for enough time to determine if amediting is needed. The text editor silous is line of text to be deleted inserted, replaced and lated for editing. You may also change a word or expression within a line alon or start text while it is scroling up the screen, begin reading text from the first line of the file, reenter write mode from the editor return to the main meny or create a window so that you Ohn read-edit two Sies arrufamousty. The gors nation takes text declared in 30-column formal on the screen and outputs to either the 2X/TS printer (With Memotech's Centronics Parallel ntertace 80-column and towers higher - case output is possible.) Fixes may be saved on tape casserts with the use of one single command, or by the same token they can be erased from memory / storage so that the full capacity of the program can be used for other purposes such as composing letters. reports, erectes, memos, standard forms instructions, ada graphy telephone directory, lasts of customers members friends ato Also coress of files are always less expensive and easier to run than using a photocopial Other advantages are assence in time, paper ink, correcting metalogs and adding alterthoughts more efficiently than song their through either handwriting or Jens a Noewite

mathematics, or scientific transpulation of numbers. ZX Cax operates in \$2-84K RAW and affords a Placemum of 3360 characters / spreadsheet. The entitle matrix consists of 15 columns (lighters A-C): cel Unite other popular ESCs. ZK-Cale uses in stored in all 420 cells of the spreadsheet. The discrey shords 15 rows rootures, Londing of data umns in any order or practice using fixed variable elegoment display formats. The many offers & The calculate option allows you to enter labers. equations that will act upon the para attracts within from it or exase the program from RAM enterely over specifically visitios, applications software a

and we remain better organized after we tires spending It. ZX-Calendar operates in 16-64X 32% or 180 in 48K and 64K Each appointment record holds a maximum of 220 characters. The mein menu includes enter search/check/sort change, save, clear and mint any and all approximents made on a specific date or with any party. Output to either the ZX/TB printer is permissible. The program to be somewhere exportant by cataloging your for in order not to weate time when it is acards when, with whom, at what time, for how rong, where and what are you going to discuss and conclude when you get together with someone else? The program lets you permanently criamate record classify, search, sort calculate modify summarize obtain a written report and store your enswers to the preceding questions so that you will not forced what you deade to do with your time. This program identifies your time according to when you are going to spend it and with whom you are going to share it Through these forms of labeling appointments you are able to verify or modify how your little is budgeted without westing ink. seper or more time trying to remember what you you or where you observe certain written messages that you now can't find. With the propriet you will know where you can find exactly what you need to know about where you Calendar will let you deen your time so that you will never have to worry about what is ahead or what Carrier before, for you will always know by young & to never be caught estray by any time-frame.

\$16.95

\$16.95 \$3.00 SHIPPING AND HANDLING /PROGRAM \$18.95

A.F.R. SOFTWARE - 1605 Pennsylvania Avenue, No. 204 - Miami Beach, Florida 33139 DEALER INQUIRIES WELCOME (305) 531-8484 FLORIDIANS ADD SALES TAX L-1 9 1984

## FOOTE SOFTWARE

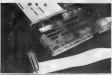

SOFTWARE

TS2068 TS1000

\$12.95

Badgammon (Backgammon). 27.95 Calorie Counter..... \$9.95 \$5.95 U.S.A. (Pres. & States & Caps.)....\$9.95 25 OS Gambler (polier)..... CHR\$ (cher. 8 graphics generator) \$12.95 Hangman & TIC-TAC-TOE. \$5.95

Brother H1109 Dot Matrix Printer, compact, low noise, 100 CPS, both Parallel and Sorial interfaces, multiple typestyles with near letter quality print mode and 4k memory buffer, comes with tractor feed unit...... \$249.95 OL or Zebra FDD cable for above: \$17.00

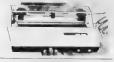

### The Best of SUM

Some sample articles include Building Your Own Spectrum Emulator, Repairing Your TS-1000, Word Processing Reviews for the 2068, UDGs on the TS-1000. Extensive Review of the Zebra Disk System. Adding a Keyboard to the 2068, and Enhancing the A & J Microdrive 112 pages

#### Price: \$11.05

### The FOOTE PRINT PRINTER INTERFACE

tor Centronics parallel printers

- · works in both 2068 and Spectrum mode o compatible with OS-64 & Spectrum emulators
- · EPROM socker and on/off switch on hoard · works with both Taxman and Aeron driver cofmare
- · plugs into cartridge dock-door completely closes with cable running back under computer
- · frees up rear edge connector allowing other
- peripherals to be used: less chance of a crash · print driver software for LPRINT, LLIST, and

FootePrint Interface w/software & cable \$4500 FootePrint with OS-64 option included .. \$6500

Bare board & instructions only ......\$2000 Cable only for use with bare board .....\$1500 Zero Insertion Force Socket option add \$10

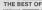

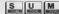

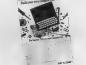

A compilation of the best articles, reviews, progra and hardware projects

### The Rest of SUM Part II

Art cles include Building an EPROM Programmer. Sprites on the 2068, Adding RGB to 2068, OL Word Processing What's Available for TS-1000 and much more 60 pages

#### Price: \$7.95

FOOTE S SOFTWARE P O Box 14655 - Gamesville, FL 32604 904, 462-1086 (6 pm - 9 pm EDT) All prices are pre-paid and include shipping charges. Florida residents must add 5% state sales tax

## CK Type

A NEW "STANDARD" FOR "FOOL-PRODE" TYPING DF T82068 PROGRAM LISTINGS IN MAGAZINES BY STAN LEMKE

One of the really great things about attending the 90% TSC Computer Post was needing and taking to all the great Timms/Sincleis enthusiants (Maria more, all the people that type-in and use programs presented here in TMM. Several people commented on the difficulty of typing in themes programs, and then debugging them. The longer the program, the more difficult the tank. As and in this medhanour, I'we created OK 27FM.

aid in this medianor. I'ver consted CK TITEL.

CK TITE ALL (just a micro tassiyal of enerty line in
CK TITE ALL (just a micro tassiyal of enerty line in
Tassiyal or tassiyal or tassiyal or tassiyal or tassiyal

tation: LIDE MANGEN, crasher of HITES used to correct the
Inless and a CHESTOR OF these bytes. If a propriet is
establisted and the CK TITE OUTDE: a provided for the
Librity, yew all live best buy byte in porce copy, run of
Librity, provided to the best bytes of
med corrections. (Reds: CUTTOT is routed to the acrees
and to the TASSON prietes with INERNY, Sanitzanously, Sanitzanously, Tassi

Tassi REM SANIES hate you check libro-by-line the
librity and the sanitzed control of the Sanitzenously, and the sanitzed control of the Sanitzenously of the Sanitzenously of the Sa

Table Green in Length.

Number of BYTES used is dependant on the number of cheracters you type (including blanks and embedded estributes) and helps you find those missing "special estributes) and helps you find types grece such as misselled wareholds. Are not not a cheracter in the property of the property of the pro

spelled variables, errors in data statements, and even transpased characters, it is not "fool-proof", as compound errors could offset each other, but it sure helps. (Note: GHECKENH for upper and lower case letters in different, so be sure to use the same case as the listing Yuu set typing!) Listing Ya' gives you the CK TYPE Basic program.

Simply type it in as is. If you do not have TRACHINE (the compiler from NOVILSOFT), then you can delete/skip lines 9967 to 9990 as these are TRACHINE (the you can be not have the program is typed correctly, eare it to tape with SAME 'CK TYPE' [EMTER].

Listing A

SOUTH STATE OF THE STATE OF THE S

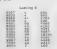

Listing "O' is a FORE table to create a mechanic column defines the smeary location of the column defines the smeary location of the of column defines the smeary location of the of column defines the smeary location of the column defines the smeary location of the second second sec

I hope that CX TIPE is wishly used in the TSIGNS community as a way of easing the pain associated with typing in program lastings! [Biltor's Note: Please pass the word around about CK-TIPE, aspecially those of you connected with 13 user groups and newslatters. Stan has come up with a standard that is common in support or magnatime. Additional copies of this magnatime can be produced by the common of the common of the c

postupe pain section. The newly to SIA. Type BIA (BUREL), the entget it creates will ment history \$2.5 ft you have no serous. The first colour from listing \$2.5 ft you have no serous. The first colour from listing \$2.5 ft you have no serous. The lists colour of the lists colour from listing \$2.5 ft years. The lists colour from the lists colour from t

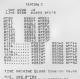

#/C 460 BYTES + 20 BYTES FOR H/C VARIABLES (BASIC WAS 857 BYTES)

SAUE 'm/c"CODE 64888 468

\* \$50 m

esn s

02028162 eneggese

SI ROLL

CHOPPERS all all all STOLEN PIECES . BRIDGE 1 .

D. her Other to eccion!

PAZUFIRET MPRESETICIOS PIR SODA RECES

THE REAL PROPERTY AND AND PAGE AND PAGE AND ADDRESS.

CONSTRUX IN ACTIONS

\$CORE 8010

| 65040  |
|--------|
| 65055  |
| DE053  |
| 050003 |
|        |
| 67973  |
| 55920  |
| 65933  |
|        |
| 65093  |
|        |
|        |
| 65100  |
|        |
| 05110  |
|        |
|        |
|        |
| 65138  |
|        |
| 65148  |
|        |
| 65153  |
|        |

| 65943                                    | 33                                    | 1                                                                                                    | 0                                       |
|------------------------------------------|---------------------------------------|----------------------------------------------------------------------------------------------------|-----------------------------------------|
| \$45000000000000000000000000000000000000 | 0 0 0 0 0 0 0 0 0 0 0 0 0 0 0 0 0 0 0 | CHI CONTROL CONTROL CO | 0 4 5 5 5 5 5 5 5 5 5 5 5 5 5 5 5 5 5 5 |
|                                          |                                       |                                                                                                    |                                         |
|                                          |                                       |                                                                                                    |                                         |
|                                          |                                       |                                                                                                    |                                         |
|                                          |                                       |                                                                                                    |                                         |
|                                          |                                       |                                                                                                    |                                         |
|                                          |                                       |                                                                                                    |                                         |
|                                          |                                       |                                                                                                    |                                         |
|                                          |                                       |                                                                                                    |                                         |
|                                          |                                       |                                                                                                    |                                         |
|                                          |                                       |                                                                                                    |                                         |
|                                          |                                       |                                                                                                    |                                         |
|                                          |                                       |                                                                                                    |                                         |
|                                          |                                       |                                                                                                    |                                         |
|                                          |                                       |                                                                                                    |                                         |
|                                          |                                       |                                                                                                    |                                         |
|                                          |                                       |                                                                                                    |                                         |
|                                          |                                       |                                                                                                    |                                         |

design better progrens?

225 04

2000

107

65243 65243 65363

ST CLASS MAGAZINE

A ration breakthrough for the T/S 2068. BYTE PONER, a highly sophisticated conputerized magazine on cassette.

No longer will you have to type in long. fastidious programs...JUST LOAD AND KURT

D 1 ISSUE C 6 NONTHS C 1 YEAR MARKET ..... ADDRESS:\_\_

205

BYTE POWER is the ultimate magazine for the T/5 2068. Each tape is full of programs, a real T/S 2060 cuner's dream. BYTE POWER is a software based regazine with over 100 programs per year, nost of them in fast Machine Language. Programs such as TALKING CLOCK, ESTWord word-processor, GRAND PRIX a 3D race. and SSP (Small Screen Painter) are some examples of the bigh quality programs published in BYTE POHER Manazine. BYTE POWER brings gow this quality programming at a very small cost, LESS THAN 39 CENTS A PROGRAM.based on 1 year subscription.

Plus you get Software and Hardware reviews and tips to help you

U.S. FUNDS ONLY

> SEND PHEPS OR MONEY ORDER TO BYTE POWER

1748 MEADONVIEW AVENUE. PICKERING, ONTABIO, CANADA LIV 3G8

## Sketchit - G

by Warren Fricke

SKETCHIT-G is an artist type of program that exploits the many capabilities of the 752068 computer to produce graphics of all sorts on the visual screen. These displays can be copied by the TS2040 printer and/or saved on tape for future recall and merging. The Timex computer has several resident functions that can be utilized for this purpose and SKETCHIT-G is designed to coordinate all of these capabilities into a single,

The principal routine of the program is one of drawing straight lines by plotting pixels in any of the EIGHT cardinal directions, simply by touching one of a selected cluster of eight letter keys. Most artist type of programs only go this far. Although useful in an over-all drawing program, this feature is limited in

what it can do. He need more, Straight lines in directions other than the cardinal ones can be produced by using mathematical com-

in two other ways: a) by using the pixel coordinates of the line terminals or, b) by using the coordinates of one terminal and its angular direction and pixel length. All three of these nethods may be necessary in unhampered, graphical construction.
The TS2068 has a built-in facility for drawing

circles and arcs of circles, but except for full and half-circles, the facility is impractical and difficult to control. SKETCHIT-G uses only that part which it does well, and relies upon methematical concepts to draw arcs. But don't be scared off. The mathematics will be done by the computer, And, it has INPUT prompts that clearly tell you what data it needs from you and in what

order, SKETCHIT-G is a user-friendly program. It includes on error trapping device that conveniently refuses to allow the program to get hung up if you should make, or try an "illegal" entry. But this can back-fire if you want to get back to the listing as ENEAK does not work in the ON EUR mode. BREAK is treated like another error, and the program continues, Hence, the zero key has been set aside for an escape device. Semember this!

Sketchit - G

1 REH ++ "B-640" - 6-6-66 2 REH ++ SKETCHIT-S by

EGDED 6 LET X = 185 y #98 95132 1 4\$132 XH w\$(32) DIH t\$432 INPUT "HIL ENTER to continu

IF 44 = 40 TO 1000 88 \*PEEK 235 MM SO 50 ABAGD THEN ON FREE RESET TO THE LET HOT I. STORY THE LET HOT I. STORY THE LET HOT I. ST

(88-47) USE 18 GO TO 25 OT X.W PRUSE 3 A X.W PRUSE 12 GO ERR RESET BEEP

SE 1, X, L PH SE ON ERR RE SA PRINT B1; 100 PAUSE 160 GO TO 20 200 REM se NEW PLOT COORDINATES

× (9 OR × )255 THEN GO TO 220 INPUT "HEU Y-Ustue, B to 16 225 17 9 00 00 9)157 THEN GO TO ES OT OB GES

300 REM ## FLLL DIRCLES 318 INPUT 'X Center point = '.x 320 INPUT "Y Center point a ":u

338 INPUT "Radius : " r 348 INPUT '8 to DRRJ, 1 to ERRS E INVERSE b, x1, y1, r

Continued Next Page...

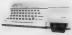

400 REH ++ LINES & SEMI-CIRCLES
405 PRINT AT 6,8,48
410 INPUT "Starting X-coordinat 420 IMPUT Starting Y-coordinat PLOT INVERSE 1,×1,v1 INPUT "X Coordinate differe "Y Coordinate differe INPUT '8 for a time 1 for half-circle a INPUT '8 to DRAU, 1 to ERAS

488 DARW INVERSE 6, x2 42 1+PI 498 GO TO 25 500 REM ++ STRINGS INPUT 510 INPUT 'ROU NUMBER = " C 515 IF C.1 OR CORD THEN GO TO 5 INPUT COLUMN number : INPUT "STRINGS = ", ms PRINT AT r r ms

REM #4 JECTOR INPUT PRINT RT 0.0.98 IMPUT "Drigin X-(0 "Wector tength = ";L

8 to DRAW, 1 to ERAS 568 FOR 1 =0 TO L 578 PLOT INVERSE 5,x1+1+COS (A: 17/180) 91+1+31N (A\*PI/180) 608 NEXT 50 TO 35

PRC5 of DIRCLES 788 REH \*\* 785 PRINT | 718 INPUT RT E B; qg 'X Center point = 720 IMPUT 738 INPUT "Radius = ";r

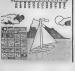

GI-IOSE HUNCERS

guears.

IN DOLLARS

745 THUT 'Intial angle idea)
788 THUT 'Terminal angle idea)
788 THUT 'Terminal angle idea)
788 THUT 'Terminal angle idea)
789 THUT 'SO COMMULT IN THE ANGLE IN THE ANGLE IN TH

das PRINT FIG. 0.18. GR charact grs. max. '.us Tolous pus PRINT FI ELOUS pus PRINT FI ELOUS pus Print FI ELOUS pus PRINT FI ELOUS pus PRINT FI ELOUS pus PRINT

980 REM ++ SAVE DISPLRY
910 ON ERR RESET
980 INPUT "Get RECORDER ready,
11 EMITER" 18
938 SAVE SAVETCHIT "SCREENS
948 940 50 TO 22

1000 REH ++ EXIT ON ERR HODE 200 / OF 200 JUNE 100 THE HODE 1005 INPUT "INPUT CHORT NERES

1812 IF Is . THEN GO TO 28 1828 IF IS "" THEN CLS RUN 1809 IF IS "" THEN CLS RUN 1809 IF IS 40" CO TO 1809 THEN GO TO 1809 Bow to use SEEDONIT-G might best be explained by describing what the dedicated keys do, First, there are

EXECT direction keys, These are shown in Figure 1. The arrows show the direction of travels each particular sory than off pixel. "Glashing", Flashing has a long Ge cycle when in the shown in the dark conde and a long Ger cycle when in the discern this difference. Also, ersee, the pixel must extense assetly the path their to cold in daws. And asset the cold of the cold of the cold of the li must traverse the line in the same direction. This is because the firsts after of the pixel allows only an increase that the cold of the cold of the cold of the li must traverse the line in the same direction. This is to become the firsts after of the pixel allows only an

be drawn with other pixels in reverse.

It is all of that covered by wreen mines maker 1 to 20 inclusive, time 0 and time 21 here been stated for several days are send dainy as x 1 is suggested that a screen grid service in the several dainy as x 1 is suggested that a screen grid service of the several days are the several days as the several days as the several days are the several days as the several days are the several days as the several days as the several days are the several days as the several days are the several days as the several days are the several days as the several days are the several days as the several days as the several days are the several days and the several days are the several days as the several days are the several days and the several days are the several days and the several days are the several days and the several days are the several days and the several days are the several days and the several days are the several days and the several days are the several days are the several days and the several days are the several days and the several days are the several days are the several days are the several days are the several days are the several days and the several days are the several days are t

bit by having some drafting skill to do graphics, but all skill in this application is a low level requirement.

The following is a tabulation of what action each

- of the number keys produces: 1 - Relocates the pixe: PLOT coord:nates.
  - 2 Full circles by the CIRCLE command.
  - 3 Lines and haif-circles by the DRAU command.

    4 - STRINGS. Can accept any character or group of characters, spaces, teyboard symbols, pre-fabricated UDG's, etc.

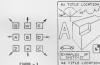

FIGURE - 2

5 - Lines where start, tength, and direction are known. These are called vectors,

- 5 Arcs of circles.
- 7 TITLES & COPY the display.
- 0 SAUE the display on tape. for future work. Have recorder ready and running. 9 - Exchange DRBU and ERROX
- g EXIT the ON FRR mode. Gives a choice to continue or CL5 and start over.

Figure 2 shows a veriety of shapes and dealons produced by the action of SKETCHIP-G. Let us run thru one of the preceding actions...say the arc drawing feature initiated by the "6" key. In particular, refer to the arc shown in the upper left corner. To draw an arc, must know its radius and the center point of that radius. We must also know what sector it covers and in this program the sector is defined by the starting radius and the ending radius. In turn, these are horizontal line, the initial line. In this example, the starting radius is 30 degrees from the intitial line and the terminal radius is 150 degrees from the initial line. Of course none of the straight lines that are in this arc sample are needed to draw the arc. They are included here merely to help visualize the arc drawing that the arr draws itself in a counter-clockwise direction, All of the curves in this progress, circle and half-circle included, develop in this same way. All angles are measured form the same horizontal, initial line, counter-clockwise from 0 to 360 decrees, This concept is more or less customary in mathematics and re-

laided subjects. Due to the type log for both decisions to will just them. The serial logical line is deficient to the decision of the laid logical line is defined by the decision of the laid laid line laid. The laid line laid line laid

lines.

One other thing, Since the progres is in BASIC and a lot of calculation is performed, you say notice that key response and IMFUT prospiting is also at times. A good rule to follow: look at your IMFUT data on the bottom line of the screen before pressing BETEN.

The warlous sub-routines in the progress listing are identified by IMFN lines to halp you to enalyze it and to

Pixel Precision Text

\* Variety of Fonts (Standard, BOLD, Modern, Jray);
Plus LOAD a user defined FORT;

\* Variable Size Fonts \* Load GRAPHICS, add TEXT

and PRINT IT! 2 Column Newsletter Format 1 Col Bulletin Brd. Format

AERCO, TASMAN, A&J CPI IBM/STAR/EPSON Dot Matrix

Pixel Print is easy This ad was designed with Pixel (Graphics created with the

ONLY \$1995 ppd.

\* ICON Designer Program \* 100 Clip Art Pictures

# SCREENS Utilit Converts Icon to SCREENS Butes

\* ICON Adjusts to 3 Sizes \* Outline Border Optional \* COLOSSUS Utility
Converts Icon to CoLossus Format

NOTE COLDSSUS is a Graphic Banner Designer program.

NOTE: ICONs designed by Mountaineer Software,

ICON PRCKAGE only \$1995 ppd.

Designer Program

6+ NEW Fonts GBBN 195711 c

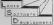

5 D Lemke

#### Dear MSCRIPTERS: by Jack Dobaney

When I first started customizing MSCRIPT a couple of eons ago, I sort of promised a semi-regular news-After two issues it died. Why? Recause suddenly there were more Macript owners than I could cope with, I simply don't have the resources (time & money) to do mailings to so many people.

Now it appears that TIME DESIGNS may serve as an excellent vehicle for such a neweletter. It nev appear sporadically, since I tend to say something only when I have something to say.

BUG REPORT (Hev. I'm only human)

Bug \$1: If your MSSA won't Add Text from wafer, hom BASIC Line 375 needs fixing, Should be: 175 MERT 1: PRINT " "1 INVERSE ALC"; INVERSE 21" "11 Bug \$2: If you have an AMRCO Interface and your

printer meases up when printing tex, then you probably need Version 5.1. See VERSION REPORT below, Stock Macript's AERCO output routine had sneaky flaws which hid from me up to and including version 5.0. These flavs cause the strobe generated by the AERCO Interface to sometimes be too long for many printers, with wierd results. The strobe is the signal from the interface to the printer that says: I got good data for you NOW. The strobe should last no longer than the date, but long enough for the printer to notice it: a few microseconds. Mith the AERCO Interface, strobe duration is controlled by software rather than hardware, and interrupts must be OFF when the strobe is initiated. If an interrupt occurs after the strobe is started, the strobe will be too long for some printers.

Another output routine flew can let printers lack-ing a "print-error" signal generate a "false error

The problem described by Mel Rout in the \*TS Communique" column on page 5 of the March/April 87 issue of TDM, indicates he needs Version 5.1 or higher. Joe Williamson's reply can probably be disregarded, with

thanks for the effort.

Thanks to Jerry Chankis of ASRCO and P.E. Skipper of the world at large, for helping to defunigate this one. Actually it's two separate bugs, but I call it one. All 3 of my printers, of course, work perfectly with Version 5.0. Alas, all printers are not created equal, but all should work perfectly with V5.1 and higher.

#### VERSION REPORT Version 6 is in the works. I decline to speculate

as to when it will be ready, or to describe new features in advance. Now's the time to send me your suggestions. Customized Macriot users who have "registered" with me and paid their dues will be notified when V6 is available.

Versions between 5 and 6 (such as 5.2) are "intermediate" versions, steps along the way toward V6. BASIC Line 1 tells full version number. The latest version can always be obtained by request. Paypent is in the form of voluntary donation, as usual.

VERSION 5.1 corrects sneaky machine-code flaws in the AERCO print routines of versions 5 and below. The pokes necessary to upgred from V5 to V5.1 are too extensive for publication here.

VERSION 5.2 changes BASIC so that a backup may include correct text. This has several uses: your backup may include your letterhead and/or usual printcode definitions. Or you can reload work-in-occoress all at

once, rather than reloading first the program and then the textfile. Version 5.2 simplifies the View Memory facility, to make room in SASIC for Backup's include-

There are at present four "standard varieties" of Customized Macript: MS52 for cassette tape only, MS5A for A&J and cassette, MSSD for AERCO disc and cassette, and MS52 for ZEBRA disc and cassette. SPECIAL VARIETIES of Customized Macript are available for use with Tampan and Byte-Back serial interfaces and for RAMEX disc, but not vet for Oliger or Larken disc. I would need those devices on loan in order to develop such varieties.

#### DIEC CEDODE

Many Costonized Macript owners have not "paid their does", probably because they're ignorant of the big picture. The facts are these; I do NOT hold the Macrine copyright and cannot legally sell Customized Macriot, or control its distribution. Dealers sho distribute Customized Macript mather than Stock Macript do not pay me a cent. The only compensation I get for the encreous work of customizing Macript comes directly from happy and fairminded users in the form of voluntary donations. To date I have been compensated for my work at the rate of roughly \$2 per hour. By thanks to all Customized Macriot users who have registered, and paid their dues or expressed their appreciation,

#### THE FUTURE

I believe that the whoel needs to be re-invented continuously. Were it not, we'd still be riding around on round rocks instead of steel belted radials. I plan to go right on improving Mscript and other things as

Jack Dohany, 390 Rutherford Ave., Redwood City, CA 94061 (415) 367-7781, Send legal size SASE for list of available "Pairware" programs,

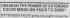

Dave Franson 3534A F Squire Ave Cudahy, Wt 53110

#### ZEUS UTILITY by Richard Hurd

5 3339 ZEUG SOURCE CODE TO MECRIPT CHRYS or TASWORD II

(C)1987 Richard Burd

18 MEM This progress uses and is based on the mnemonics looks ptable from the IEOS assembler 28 FRINT 'TAB 13, "22M/" 'Conversion routine to convert Zeus formatted Bource Code to either or beth!" 'Hacript (CHSVST)" TABNOO :: 38 EER; 1.7: PRINT 'TAB 18 : "Please LOAD" 'TAB 3, "IEUS (Fo Fast) Bource Code 24 CAB 'COUR 12788 28 PRINT ''TAR 13. "29M/T"' ...

56 LET length: USB 61431 POER 46927+length, 255 60 CLS PRINT ''" Press appr opriate kep""" 1) HBCRIPT (CMS

V6T)" 2) 7AEWORD II" 3) BOS H 1 & 2 81 & 2 61 LET 1=CODE INKEYS IF 1=COD E -- THEN GO TO 81 65 IF 1<49 OR 1>51 THEN GO TO

76 IF 1=49 OR 1-51 TREN CLS PRINT ' Saving Z2Hfile CCCR 46927, :length SAVE 'ZZMfile' CODS 48927, length IF 1=49 THEN GO TO 1808 80 LET length: USR 61555 POKE 61552,79: POKE 61555,183 POKE 81554,48: POKE 61555,117 98 PRINT " Saving IZITILE CUB E 38883, ":length: SATE "IZITILE

100 CLS : FRINT '''TAB 4; That' a It!": STOP "CODE CLEAR 29999 128 CLEAR SAVE "2\_2\_H/T" LIKE 118: SAVE "Z\_2\_M/7" CODE 61015.

COUR 30000 length

The following routine converts ZEUS source code files into an ASCII file for either of the two most popular TS2068 word processors: MSCRIPT and TASHORD TWO. A hex dump is included for ease of data entry.

Hex Dump of I\_2 M/T

## Beta Basic 3.0

## Over 100 New Commands For Spectrum/Emulated 2068 Reviewed by Robert D. Hartung

When I first loader Bris Briss and regard various you way through the well-written beings sensition in presence was. From its salment line Naving spoor near Sit." Of opens this extressor to Boslander Basic near when Without he Annewer Hinstelland 75 for extrement to all other than the sensitive that the presence of the Sit I as even now convened that if it presides our "Bris and with a sensitive that is probably the next powerful Basic preparaming language available in one politic microscopies."

Man of the new 100 few and exhaust consents and fractions were and written to the new new of written in the principle of 1200 of 1200. On 1200, 1200 of 1200 of 1200 o

Personally, I would find this progress worth being for the fitting fasters into the talk solvey for personage at all that it ones. Possibly the our wast provide feetings in that the fitting faster is the production of the fitting of the production can be exceed as an of solved one that collects is a neighborist, but discuss the collect of the collect of the excellent wavelength of the collect of the property and excellent wavelength of the collection of the collection of excellent wavelength of the collection of the collection of the collection of the collection of the collection of the excellent wavelength of the collection of the collection of the excellent way to pre-defined. DATA way to warf as a procedure presents. We care these addresses, T-RO-METT loans are it contains these contrains the size of the term of the term of term of the term of the term of the term of the term of the term of the term of the term of the term of the term of the term of term of the term of the term of the term of term of the term of term of the term of the term of term of the term of the term of term of the term of the term of the term of the term of the term of the term of the term of the term of term of term of the term of term of term of term of term of term of term of term of term

Organic en disable control de servided in eur el 127 ourderinde sindense, vide vangerande latefactspecial est attraction.

ROLL in un placetion sa ved la SCOOL i eur placetion. Pitt.

Vide sindense de la servide de SCOOL i eur placetion. Pitt.

Vide sindense figure est interactive PAPEE color en
Oll in en chane figure est interactive PAPEE color en
Oll in en chane figure est interactive partie en la entre de la color en
Oll in en chane figure est interactive i en en en entre de Colorian en
Oll in en color el colorian en entre de la entre de la entre

Other cancell, and functions intoles ONE 2 which climes conversations printed a plant fast for a printed scribed scrib

EXTWORDS a provides on-thy entry or Maywords, inter-by-interentry, or combining of both. The EXIXI cannon actually see he used to create self-writing programs, All variables and their contents may be listed, or all lines that contain a given reference or processor may be displayed in succession for standardism or selfing. The ALTER ... TO ... command may be used CRX with Cassion's to change very expensate of a given were or Character-sequence wherever it appears in mentry. A TRACE function may be used to single-rate (two) a program for cre-buggine, Strenge, every or letter of data was a signalayed for editing and may be moved, joined, or copied in memory. Any part of memory way be put into a strong. LET a \*no-rycl\*\*? ". streamer than the copied of the copied of the copi

Any of all threates have may be une-residued to protein a compact proprise flow or a conversion forming or an entire subscription with one hay-restorate and these defectations may be sured with the proprise flow of these defectation may be precised, as in decimal by history and bit-openit Allo, flow, and 100 of the numbers, the seal of the contract without the and variables, BRAM will stop matter code orders lange, thritty forming from the contract of the contract of the contract of forming from the contract of the contract of the contr

A random number feetigen (5.2 LPZ times dasher than RIDDen, SIME and COSE floring give flore-plate storacy of times dasher than RID and COSE. DEED yardes december result of a google PEEE and DROKE does LSB. NESS double PODE of a personal number to a given deformer. CHARL converts O-435 storacy values to invendmental the storacy and converts of considered values for invendmental storacy and storacy CHARL converts of the social standard of 400 to the storacy of same of NEOS sixty resulted on the number and dashed another.

5+5+5+5+5+5+5+5+5+5+5+5+5+5+5+5+5+

You've heard of PROFILE 2008,
You may have even heard of PROFILE +31
But we are willing to bet that you have never heard of:

PROFILE +5!

That's right! PROFILE 45! A great new addition to the line of PROFILE updates. We have seed all of the versions versions of this program and can honestly say that this 1s the ULTRANE PROFILE?

45 contains all of the features of PROFILE 2008 and +3 as well as all of the new Features of TOS MODES PROFILE CHRIDGE Including the "MOT" and "GO" sparch routines, It also lets you prime in OB columnal it cityl has the North Endowski paint feature and the "EDIT A PROSE" menu option. Tou can now "RESE" this; "MINE" Flate and make

"AMPK EXCHESA," print feature and the "EDIT A PHROES" man option. Tou can now "ERES" files, "Date" files and make use of the great machine code sort routine! All of this is available in several ways, if you already own one or more versions of PROFILE, you will be able to save some more on this version, the conducte orders an

cassette available for: ONLY \$29 - 95+2oh

CUser Marcal available only from TDM MCCDS for 618.00) for more information, please call or write:

RMG ENTERPRISES
1419 1/2 7TH STREET
DREEDH CITY, OR 97045
587/557-7484

5+5+5+5+5+5+5+5+5+5+5+5+5+5

More mercuria can provide the Taylor that is better. The said More and the Company of the Company of the Company of the Company 2 ECT-type tenses which shows typical language and most actual in The Company of the Company of the

Novt Issue

### Professional TASWORD TWO.

### STARFLEET 2068.

"Beyond the User Manual" New series for the ZX81/TS1000/TS1500.

New series for the 2A61/131000/131300.

------

Lander Briftings David Opment,
714 Mais Eas, where s., s707
Fight Property TO JOSE
FIGHT DE AND GRAPHICE FORTON WZ.O

Tame The review depthict "86 — vol 2, no. et
22 Column Departure 

8 Perps dynamics
22 Column Departure 

8 Perps dynamics
23 Column Departure 

8 Perps dynamics
24 Column Depthic 
25 Column Depthic 

26 Column Depthic 

26 Column Depthic 

27 Column Depthic vol prices
28 Column Depthic vol prices
28 Column Depthic vol prices
28 Column Depthic Vol prices

G. O. In. O. B. B. G. P. T. ELIB DEVARAGE BANNERS

100 TO review deviate FD - up 3, no 2

CO.3088 is a un-keptivitan francis beaugus Propris,

10 flows 100 follows

10 flows 100 follows

10 flows 100 flows

10 flows 100 flows

10 flows 100 flows

10 flows 100 flows

10 flows 100 flows

10 flows 100 flows

10 flows 100 flows

10 flows 100 flows

10 flows 100 flows

10 flows 100 flows

10 flows 100 flows

10 flows 100 flows

10 flows 100 flows

10 flows 100 flows

10 flows 100 flows

10 flows 100 flows

10 flows 100 flows

10 flows 100 flows

10 flows 100 flows

10 flows 100 flows

10 flows 100 flows

10 flows 100 flows

10 flows 100 flows

10 flows 100 flows

10 flows 100 flows

10 flows 100 flows

10 flows 100 flows

10 flows 100 flows

10 flows 100 flows

10 flows 100 flows

10 flows 100 flows

10 flows 100 flows

10 flows 100 flows

10 flows 100 flows

10 flows 100 flows

10 flows 100 flows

10 flows 100 flows

10 flows 100 flows

10 flows 100 flows

10 flows 100 flows

10 flows 100 flows

10 flows 100 flows

10 flows 100 flows

10 flows 100 flows

10 flows 100 flows

10 flows 100 flows

10 flows 100 flows

10 flows 100 flows

10 flows 100 flows

10 flows 100 flows

10 flows 100 flows

10 flows 100 flows

10 flows 100 flows

10 flows 100 flows

10 flows 100 flows

10 flows 100 flows

10 flows 100 flows

10 flows 100 flows

10 flows 100 flows

10 flows 100 flows

10 flows 100 flows

10 flows 100 flows

10 flows 100 flows

10 flows 100 flows

10 flows 100 flows

10 flows 100 flows

10 flows 100 flows

10 flows 100 flows

10 flows 100 flows

10 flows 100 flows

10 flows 100 flows

10 flows 100 flows

10 flows 100 flows

10 flows 100 flows

10 flows 100 flows

10 flows 100 flows

10 flows 100 flows

10 flows 100 flows

10 flows 100 flows

10 flows 100 flows

10 flows 100 flows

10 flows 100 flows

10 flows 100 flows

10 flows 100 flows

10 flows 100 flows

10 flows 100 flows 100 flows

10 flows 100 flows 100 flows

10 flows 100 flows 100 flows

10 flows 100 flows 100 flows

10 flows 100 flows 100 flows

10 flows

2000 Printer or Pail State Printer Commiss your IPRINT-60 code:

I to them for them coloquines — an Comba new Place and Francisco Comba new Place and Comba new Place and Comba new Place and Comba new Place and Comba new Place and Comba new Place and Comba new Place and Comba new Place and Comba Place and Comba November 2000 Place and Comba November 2000 Place and Comba

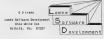

## **Programming Concepts**

by Albert F. Rodriquez

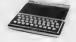

PROGRAMMING CONCEPTS has been a multi-part feature in TIME DESIGNS, and deals with programming on the Sinclair ZX81 for TS1000/TS1500). The chief example used in this series is a game program called "ZXSI TIC-TAC-TOE" which has been discussed extensively. In this installment we feature the actual BASIC listing of the

If readers do not wish to type in the listing, there is a cassette tape available (non-listable) for \$12 from the author: Albert F. Rodriguez, 1605 Pennsylvania Ave., \$204, Missi Beach, PL 33139. Also, you can get a print-out of this listing along with the erray content and program declarations for \$6,20 ppd (foreign buyers add \$2.00 for the cassette, or \$1.00 for the listing).

In the next issue, we will have a complete line explanation of the proor, and egre.

NEW: FROM G+8+8+A : orm W-4 Program ployee Withholding Certificate Now you can complete that new coormains form faster Called "experts", Demonstrate to your frames and measures the terries ride if was 1/5 184. So investing non-th-

Law and certain how the NEW TAX Stou in the f calculate has much woor 1987 ame 1986 by using 1986 figures, How will the NEW TEX LAW

MONEY MACHINE \$10.00 on cassette MONE 412.00 on

STATUTE COST. THE BEST STATE

"...a Need of Forture close." The Best on English
CCK OR HONEY ORDER. (15 Final HERB BOUERS le

Chesapeake, Phone 804 Sen = Accurate Essances, Bookbeering and Accumating ZX TIC TAC TOE

1905 SELECT OF 18 THERETON

-DIA FRINT HT - A S THEN FREE. 

| 000 | 000 | 000 | 000 | 000 | 000 | 000 | 000 | 000 | 000 | 000 | 000 | 000 | 000 | 000 | 000 | 000 | 000 | 000 | 000 | 000 | 000 | 000 | 000 | 000 | 000 | 000 | 000 | 000 | 000 | 000 | 000 | 000 | 000 | 000 | 000 | 000 | 000 | 000 | 000 | 000 | 000 | 000 | 000 | 000 | 000 | 000 | 000 | 000 | 000 | 000 | 000 | 000 | 000 | 000 | 000 | 000 | 000 | 000 | 000 | 000 | 000 | 000 | 000 | 000 | 000 | 000 | 000 | 000 | 000 | 000 | 000 | 000 | 000 | 000 | 000 | 000 | 000 | 000 | 000 | 000 | 000 | 000 | 000 | 000 | 000 | 000 | 000 | 000 | 000 | 000 | 000 | 000 | 000 | 000 | 000 | 000 | 000 | 000 | 000 | 000 | 000 | 000 | 000 | 000 | 000 | 000 | 000 | 000 | 000 | 000 | 000 | 000 | 000 | 000 | 000 | 000 | 000 | 000 | 000 | 000 | 000 | 000 | 000 | 000 | 000 | 000 | 000 | 000 | 000 | 000 | 000 | 000 | 000 | 000 | 000 | 000 | 000 | 000 | 000 | 000 | 000 | 000 | 000 | 000 | 000 | 000 | 000 | 000 | 000 | 000 | 000 | 000 | 000 | 000 | 000 | 000 | 000 | 000 | 000 | 000 | 000 | 000 | 000 | 000 | 000 | 000 | 000 | 000 | 000 | 000 | 000 | 000 | 000 | 000 | 000 | 000 | 000 | 000 | 000 | 000 | 000 | 000 | 000 | 000 | 000 | 000 | 000 | 000 | 000 | 000 | 000 | 000 | 000 | 000 | 000 | 000 | 000 | 000 | 000 | 000 | 000 | 000 | 000 | 000 | 000 | 000 | 000 | 000 | 000 | 000 | 000 | 000 | 000 | 000 | 000 | 000 | 000 | 000 | 000 | 000 | 000 | 000 | 000 | 000 | 000 | 000 | 000 | 000 | 000 | 000 | 000 | 000 | 000 | 000 | 000 | 000 | 000 | 000 | 000 | 000 | 000 | 000 | 000 | 000 | 000 | 000 | 000 | 000 | 000 | 000 | 000 | 000 | 000 | 000 | 000 | 000 | 000 | 000 | 000 | 000 | 000 | 000 | 000 | 000 | 000 | 000 | 000 | 000 | 000 | 000 | 000 | 000 | 000 | 000 | 000 | 000 | 000 | 000 | 000 | 000 | 000 | 000 | 000 | 000 | 000 | 000 | 000 | 000 | 000 | 000 | 000 | 000 | 000 | 000 | 000 | 000 | 000 | 000 | 000 | 000 | 000 | 000 | 000 | 000 | 000 | 000 | 000 | 000 | 000 | 000 | 000 | 000 | 000 | 000 | 000 | 000 | 000 | 000 | 000 | 000 | 000 | 000 | 000 | 000 | 000 | 000 | 000 | 000 | 000 | 000 | 000 | 000 | 000 | 000 | 000 | 000 | 000 | 000 | 000 | 000

19 A. P. D. D. L.

403% PRINT RT 1" 1 Pun St " -- --Continued Next Page, Section of the section of the sectio A SAME THE SET OF THE SET OF THE The state of the state of the s 9023 ET H-14 9054 IF I=2 OR I=5 THEN LET D=F See LY 400-3 9020 RETURN 9031 PRINT AT 16,6, " COMPUTER " AS LONGE PRISE 900 9083 CLS 9084 RETURN 9085 COSUB DSPL. 9085 PRINT RT 16,6."" "GRHE IS I

4000 FETOT AT 1 PLA SE TETS

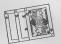

## High-Res BLACKJACK For the ZX81/TS1000/TS1500

by Fred Nachbaur

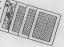

For many years now, we ZXB1/781000/TS1500 users have had to contend with FWLR (Very Very Low Resolution) graphics. Not any more! With nothing more than a suitable static memory, mapped from 8-16k, we now have true high-resolution graphics for our machines!

By "suitable" I only mean that the static RAM's data must be accessible during refresh time. If you have a HUNTER Board, you can make a very simple modification to meet this requirement. Simply out the line between the RAM chips pins 20 and edge connector pin 16A (RD\*); bridge the resulting gap with a 4.7k resistor. Now connect a diods with its cathode (banded) end to edge connector 23A (RPSH\*), and the other end to the RAM side of the new resistor. Alternately, contact SILICON 1987. COMPUTERS about our "SCRAM" board, which will do the job with no modifications.

Silicon Mountain also has "SCRAM HE\*RES EXTENDED #ASIC", which gives you 38 new high-resolution commands from BASIC. The prupose of this series of articles is to give a tutorial on the use of SRAM HI\*RES, descriptrating how those new commands can be used to write spectacular graphics software ... entirely from BASIC.

Editor's Note: You can contact Silicon Mountain Computers by writing to: C-12, Mtn. Stn. Group Box, Nelson, B.C., VIL 5Pl, Canada, A complete line of interesting products are available for the Sinclair 2XB1. 731000 and TS1500. The "SCRAM" NVM Board at \$39.95 postage paid; the "SCHAM HI\*RES EXTENDED BASIC" software package is priced at 824.95 ppd.; and other high-resolution graphics programs are available including the games DUNGERS OF YMIR and HIGH-RES CHESS. Since this article presupposes that you have SRAM BI\*923 EXTENDED BASIC, I can already hear charges of "vested interest" in publishing a program that makes use of it. I must plead 'no contest", but also point out that it is common practise for manufacturers in other fields to provide after-sale support via their trade magazines (like TIME DESIGNS). Granted, the SRAM HI\*RES parmual gives all the basic info on this new operating system, such as your computer namual gives "all you need to know" about your SOM operating system. Still, many paers will find it necessary to get additional ex-

#### planation in the way of articles and sample listings. This article, and the accompanying SLACKINCK listing, will attempt to get you familiar with the use of some of THE DOCUMENTATION

the new SRAM HI\*RES commands.

Before we get on with it, here is the documentation for the BLACKJACK program published here. Look over the ertwork for this article for an idea of the displays you will be seeing; these are all ACTUAL acreen dumps of inprogress games!

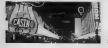

The game of SLACKJACK is one of the most popular casino games, and for a good reason; it is one of the very few casino games where you can actually have odds (in the long run) come out ahead, because of an estsmated 2% advantage. Compare this to horse racing, with an estimated 25% loss, or lotteries with a typical 50%

#### GETTING STARTED

Start by hooking up your EXSI, TSI000 or TSI500 (with 8k static RAM and a Timex 16k RAM peck), Note \$1: Larger RAMs will work, but you will still need the static RAM in the 8-15k region, Many 64k RAMs WILL NOT T81500, you'll still need the Timex 16k pack in addition to the internal 16k. This is for the hardware reasons unique to the TS1500.

The first thing we'll do is enter a program that actually will be run only once! This is because there ian't enough room in 16k if we include it in the main listing. The purpose of this is to set up a dimensioned string array to hold the character codes for the UEG's used to print the images of the cards. Incidentally, this little "trick" demonstrates a use for your static RAN even in non-high res programs; use it anytime you need to import or export data (variables) between pro-GENTA.

Enter LISTING 1. You don't have to enter the REM lines, they are only provided to help with the craphic characters. Proof the listing, wave it to tape fust in case you "mess up" later, and run it. This dimensions CS(4,13,7,5), then proceeds to fill it. The characters it is filled with correspond to the UDG (User Defined Graphic) characters that will be set up in the main program. Note the significance of the dimension numbers: "4" (number of suits), "13" (number of cards in each suit), "7" (number of lines in each card image) and "5" [number of columns]. Once the array is filled, the contents of the array is POREd into your static RAM.

Now enter NEW, LOAD the SRAM HI\*RES core program, and delete the extraneous lines 3-9999. Now type in line 2 of LISTING 2. Note that this also deletes the 64column PRINT driver routing, which we won't be needing in this program. Just for safety's sake, enter the following PORTS, which prevent accidentally calling the deleted 64 column routine: PCKE 18080,208

PCKE 18081,75

Then, LIST 2 and POKE 16419.2. This prevents your listing from getting stuck at line O. Menceforth, using only LIST (number greater than 2) instead of LIST (only) then, enter the program lines starting at 9900. Now comes the nice part, Enter RIN 9900.

array will be re-created, and filled with the proper contents from your 8k static RAM board! While we're at it, we define a few of the important variables that won't change throughout the program, You can now delete and of course the line GOOD REN, Senceforth, NEVER LEVE RUN OR CLEAR, or you will destroy these variables!

#### ENTERING THE PROGRAM

Now we're finally set up to enter the program. For your convenience, we're publishing the entire program in this immour, reserving the detailed totorials for subsequent issues. This will give you an actual, running program, even if you may not understand how it all

Norths.

I suggest using FAST mode for program entry. The most laborious aspect is entering all the UDG and spirits definitions starting at line SOOD, not suggest you do this first to get it out of the way. If this means like a look of our, consider this post with the seems like a look of our, consider this post will be seen all the look of the look of

numbers, proofing and correcting as required.

I should note that the separator characters (or comma) between the but numbers can be synthing you wish: I like commas, beet made and be anything you wish: I like commas, beet characters can be anything you wish: I like commas, but the command with the command with the command with the command with the configuratory in susmers! Justice to street or like the configuration of the configuration of the command with the command with

mean HYPICA use XMA or CLOADA. To guard against dissestercame to tape forespecially. A few inductor speeds savingwhile you go got accident cop of coffee or streads by the companion of the companion of the companion of the your power cond to your cat young conto the RAM pack. After entering seath group of lines (e.g., every LOO, After entering seath group of lines (e.g., every LOO, are dealing only with a seall group of lines, its country to type in the listing searchly at some points, even an operation.

re Mem you're all does and have assed to tage, get roody for the slow, Make a final save to tage using GDTO 8500; this will then extorum after the AMTE (or subsequent LAMD), the program intellibrace all the UDGs and sprices at line 9000; yamping to the actual progress actual size 2000 deep secretary at line 2000 deep secretary and those definitions, i.e., 128 UDGs and 26 aprites, it actually happens in less than a second to

Next time we'll dissect the program, explaining why some of those weird commands are there and how they work. Meanshile, have fun! Don't spend all your soney in

#### BLACKJACK

This program simulates the custom game very classify when through it doesn't allow or timements. Mis doubling letter explicting soon, but it does the condent state of the control of the control of

On loading, the program will start by itself and ask for your "baskroll". This is how such noney you have ween you walk into the casino. Start the amount you're confortable with (3100 if you're conservative 3100 m, you're a high-roller, etc.). Then enter how samy decks

LISTING 1 CAMP PATTERN GENERATOR DOUBLOADER

Actual Screen Samples
From "BLACKJACK"

you wish the dealer to use. This can be one-deck (makes it easier to count cards, keeping track of how many face cards are still in the deck), or more. According to remorts, most casinos use three to five.

After shuffling the cardy and makes sake how such
After shuffling the cardy is a 2000, begin you
have been such as a 2000, begin you
have been such as a 2000, begin you
have been such as a 2000, begin you
have been such as a 2000, begin you
have been such as a 2000, begin you
have been such as a 2000, begin you
have been such as 2000, begin you
have been such as 2000, begin you
have been such as 2000, begin
have been such as 2000, begin
have been such as 2000, begin
have been such as 2000, begin
have been such as 2000, begin
have been such as 2000, begin
have been such as 2000, begin
have been such as 2000, begin
have been such as 2000, begin
have been such as 2000, begin
have been such as 2000, begin
have been such as 2000, begin
have been such as 2000, begin
have been such as 2000, begin
have been such as 2000, begin
have been such as 2000, begin
have been such as 2000, begin
have been such as 2000, begin
have been such as 2000, begin
have been such as 2000, begin
have been such as 2000, begin
have been such as 2000, begin
have been such as 2000, begin
have been such as 2000, begin
have been such as 2000, begin
have been such as 2000, begin
have been such as 2000, begin
have been such as 2000, begin
have been such as 2000, begin
have been such as 2000, begin
have been such as 2000, begin
have been such as 2000, begin
have been such as 2000, begin
have been such as 2000, begin
have been such as 2000, begin
have been such as 2000, begin
have been such as 2000, begin
have been such as 2000, begin
have been such as 2000, begin
have been such as 2000, begin
have been such as 2000, begin
have been such as 2000, begin
have been such as 2000, begin
have been such as 2000, begin
have been such as 2000, begin
have been such as 2000, begin
have been such as 2000, begin
have been such as 2000, begin
have been such as 2000, begin
have been such as 2000, begin
have been such as 2000, begin
have been such as 2000, begin
have been such as 2000, begin
have been such as 2000, begin
have been such as 2000, begin
have been such

which another out peak TY. If you wish to etay, press we. The Gas is no et your hand as close to 21 as possible, without going over ("Busting"). Rese cards count 10, sees count as either 1 or 11. All others count as their face waise. The dealer's rules follow the convention used in

the dealer's rules follow the convention used in not casinon. If he has less than 17, he must bake enother card, if he has 12 or note, he must bake enother card, if he has 17 or note, he must at 40%, 17% are careful not a fort. I7? deep plus careful botalling (i) is which case he reveal his cards, Press P to play the next hand, (if you don't went to wait until all the cards have been turned up, simply hold down "p" and the progress will go on to the next hand between cards.)

If you get blackjeck, the house paye 21. (Thus is actually a little generous, but it's a queencus kind of quy...) On the other hand, it's divinceally impossible for your computer to 'paye (if if you do wall, no the game will continue to play until you blow) your wed, at which time it will insult you. (Earl that that a lot like like) at the end of the game, you can press "" to play spain cross too beginning, or "I to quate to the normal open-

1040 HOTURN (C.S. 2. DS 1040 ET CS (C.S. S) JS 1040 ET CS (C.S. S) JS 1040 ET CS (C.S. S) JS 1040 ET CS (C.S. S) JS 1040 ET CS (C.S. S) US 1040 ET CS (C.S. S) US 1040 ET CS (C.S. S) US 1050 ET CS (C.S. S) US 1050 ET CS (C.S. S) US 1050 ET CS (C.S. S) US PEH INVERSE & 1160 LET C4(5,C,7) - STATE 1170 LET C\$ 5 C 0 1000 408 LET C\$(\$,C,S) = UULXY"

C\$ (5,0,6) = 28 DET CS(5,C,71 - TF. 4

PEH GRAPHIC S TE A 1780 LET CS:5.C.31 = W"+CHRS 11+ 1391 BEN OBSENTE S

MARLED BE-TO STORE. 2010 FALSE 4F4 2070 CLS 2030 LET DEST-8192 2030 LET DEST-8192 2030 FOR S-1 TO 4 2050 FOR C-1 TO 13

2070 FUR R=1 TO 8 2070 FOR L=1 TO 5 2080 DOX 0 0557, CDOF C\$.5.C.P.L 2005 LET DF97=DE3T+1 2005 NEXT L PROGRAM, THEN SOTO 9988 TO UP

LEDTON 2 TION FRO A CHAPTER STATES OF THE STATES OF THE ST LISTING 2 HIGH RES BLACK JACK

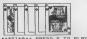

1150 .ET CALS C.61 - 20000

LET CS(S,C,2) = TOTAL

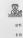

#### \*\*\* LARKEN DISK DRIVES

LKIGS - EXTENDED BASIC CARTRIDGE -- Bass all standard (Token) berboard cannette commands - CAT MERGE ERASE FORMAT LOAD SAVE PRINT and more - Uses NO RAM space . HAS SK ROM and SK RAM on board - MSI Memory Save Feature : PUSS BUTTOW memory transfer - Fully 2068 / Spectrum compatible / OS-64 Compatible - 10 Extended Basic Commands for Graphics, Utilities mad up to I scrolling Windows on the screen is proscrticeal print (up to 100 characters wide)

- Supports 2 Floopy's and acos to released 256K RAVDISK

- Can be used with either Larken Disk Interface

- Available soon for RAMEX and other disk IF's NEW 2058/Spectrum Disk Interface - Supports 1 or 2 - 3" 3.5" or 5.25" SS or DS drives

- Supports 1 or 2 - 3 - 3.5 or 3.2: - Double Density 360k (double sided) - Snap-shot sushbutton on board ZX-81 TS1000 2068 Disk Controller

- Supports double sided 5,25° drive . 160% per disk - The Best DOS for the ZX-81 - The Best DGS for the EX-81
Uses no ram :2X Ldos and 2X ram on board
- Coenects to Computer with Ribbon Cable
PRICES: (US) LDDGS EX-BAS Cartridge
MEM 2686 /Spoc FD Laterface
Add \$5.00 ZX-81 Bisk Controller FRICES: {USI 860.00

\$45.00 Add \$5.00 \$99.00 SLI 256K Ran Bisk (TBA) 2- Brive Floppy cable 48.01 \* LAPKEN ELECTRONICS. BRN7 NAVAN ONTARIO CANADA K48-1H9 #

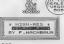

OK, BAD BOB. LETS SEE YOUR BANKROLL. \$1000 PLAY WITH HOW MANY DECKS?

IF NOT T THEN LET R(D(N1) .8

420 DETLON 503 IF USP HR THEN PRINT 4.NO ES LS ES AT

S10 RETJEN 760 LET BS 770 NEXT L 780 NEXT C

EIG FAST DAG CANT CLEAST LAIT WHILE I DAG CANT CLEAST LAIT WHILE I DAG PRUSE VAL. 120 858 FOR CANT O N BOS LET KENES CONDEN. WM1 BOS LET WENES CONDEN. WM1 BOS LET BESS CONDEN.

990 ET 85(0) EE 980 ET 85(0) EE 980 ET 85(0) HS

920 IF .SP HR THEN CLEAR 920 .FT .NI 940 RETURN 200 PT JRT 2 200 PT THEN CLEAR 200 PT THEN CLEAR 200 PT THEN CLEAR 200 PT THEN CLEAR 200 PT THEN PRINT RT THE 200 PT THEN PRINT RT THE 200 PT THE 200 PT T

SSOS FOR RANL TO -AL SE SEND TO SEND TO HE THEN IPPINT R 117 AS SOS IF THE THEN IPPINT R 117 AS SOS IF THE SOS IF THE SOS

2000 IF USR HR THEN PRINT AT . 91 S . 91 46 , HI . THE VAL . 44 Y . 14 Y . 14 Y 100 IF .50 MR THEN \_DRINT C 125 101.30 D.166.178,140.158.D.189. 75.XD.189.169 118 IF USA MR THEN PRINT AT USL 110 M. 144 UMAT 15 JOHR NA

INP T NS IF USR MP THEN PRINT RT 130 DK, NS . ES.ES.ES.AT 13 LEES SEE YOUR MANAGEL. S

2150 LET O-ABS INT O 2150 LET O-ABS INT O 2150 IF JSR HR THEN PRINT O AT J RL 150 .NB, PLRY JITH HOJ HANY DECKS?

2180 GBJ JB JR 1700 2180 GBJ JB JR 1700 2200 IP JBR HR THEN CLS PARE GOSJE 500 2210 IF N=J 14 THEN GOSUE VAL 8 IF USE HE THEN PRINT # .0 248 IF Proud HRL DO 2300 0 2300 0 2300 0 250 00510 500 1 500 0 1 500 0 1 Hz MR TH HEN IF USR HR TH N PRINT LIMITISSEDGO. 1270 IF USR HR THEN PRINT BET T

2288 GOSUB URL "418"

15 156 00 THEN PRINT 15 P. 3420 COTO 2030 000 20 155 00 THEN PRINT 15 P. 3420 COTO 2030 000 20 155 00 THEN PRINT 15 P. 3420 COTO 2030 000 20 155 00 THEN PRINT 15 P. 3420 COTO 2030 000 20 155 00 THEN PRINT 15 P. 3420 COTO 2030 000 20 150 000 THEN PRINT 15 P. 3420 COTO 2030 000 20 150 000 THEN PRINT 15 P. 3420 CO 2348 LET T E 2250 FOR X E TO 4 2368 GOSLB 200 2370 LET T NOT T 2308 KEXT X 2390 IF DIALACTOR

D(4) 4D(6 +11 THEN GOTO 2 GOYO 2448 I IF USA HR THEN PRINT AT 84, STAY SE STAY : 2410 IF NOT E THEN GOTO 2500 2420 LET TINO

2440 IF 0(5):16 THEN BOTO 2588 2450 IF 0(3):NB THEN BOTO 2478

\$280 Pt 033 180 TTR BUT 5289
\$703.080 TTR BUT 5289
\$703.080 TTR BUT 5289
\$703.080 TTR BUT 5289
\$703.080 TTR BUT 5289
\$703.080 TTR BUT 5289
\$703.080 TTR BUT 5289
\$703.080 TTR BUT 5289
\$703.080 TTR BUT 5289
\$703.080 TTR BUT 5289
\$703.080 TTR BUT 5289
\$703.080 TTR BUT 5289
\$703.080 TTR BUT 5289
\$703.080 TTR BUT 5289
\$703.080 TTR BUT 5289
\$703.080 TTR BUT 5289
\$703.080 TTR BUT 5289
\$703.080 TTR BUT 5289
\$703.080 TTR BUT 5289

HR THEN PRINT RT 84. 2650 LET ZS INKEYS 2650 LET ZS INKEYS 2650 IF ZS()"Y" RND ZS()"N' THEN COTO 2650 IF YOU THEN GOTO 2660 2650 IF NOT O THEN GOTO 2660 2650 IF JSR MR THEN PAINT RT 84,

2768 GOSUB 200 THEN PATR 2008 GOSUB 200 THEN GOTO 2008 2750 GT 2750 GT 2760 GT 2760 GT

GOTO 2700\*

TF D10 11 THEN GOTO 2700

TF D10 21 THEN GOTO 3808

GOTO D 5150\*6011 1289, 3808

GOTO JA 3108

ET 74\*\*

GOTO JA 3108

ET 74\*\*

GOTO JA 3108

ET 74\*\*

GOTO JA 3108

ET 74\*\*

GOTO JA 3108

ET 74\*\*

GOTO JA 3108

ET 74\*\*

GOTO JA 3108

ET 74\*\*

GOTO JA 3108

ET 74\*\*

GOTO JA 3108

ET 74\*\*

GOTO JA 3108

ET 74\*\*

GOTO JA 3108

ET 74\*\*

GOTO JA 3108

ET 74\*\*

GOTO JA 3108

ET 74\*\*

GOTO JA 3108

ET 74\*\*

GOTO JA 3108

ET 74\*\*

GOTO JA 3108

ET 74\*\*

GOTO JA 3108

ET 74\*\*

GOTO JA 3108

ET 74\*\*

GOTO JA 3108

ET 74\*\*

GOTO JA 3108

ET 74\*\*

GOTO JA 3108

ET 74\*\*

GOTO JA 3108

ET 74\*\*

GOTO JA 3108

ET 74\*\*

GOTO JA 3108

ET 74\*\*

GOTO JA 3108

ET 74\*\*

GOTO JA 3108

ET 74\*\*

GOTO JA 3108

ET 74\*\*

GOTO JA 3108

ET 74\*\*

GOTO JA 3108

ET 74\*\*

GOTO JA 3108

ET 74\*\*

GOTO JA 3108

ET 74\*\*

GOTO JA 3108

ET 74\*\*

GOTO JA 3108

ET 74\*\*

GOTO JA 3108

ET 74\*\*

GOTO JA 3108

ET 74\*\*

GOTO JA 3108

ET 74\*\*

GOTO JA 3108

ET 74\*\*

GOTO JA 3108

ET 74\*\*

GOTO JA 3108

ET 74\*\*

GOTO JA 3108

ET 74\*\*

GOTO JA 3108

ET 74\*\*

GOTO JA 3108

ET 74\*\*

GOTO JA 3108

ET 74\*\*

GOTO JA 3108

ET 74\*\*

GOTO JA 3108

ET 74\*\*

GOTO JA 3108

ET 74\*\*

GOTO JA 3108

ET 74\*\*

GOTO JA 3108

ET 74\*\*

GOTO JA 3108

ET 74\*\*

GOTO JA 3108

ET 74\*\*

GOTO JA 3108

ET 74\*\*

GOTO JA 3108

ET 74\*\*

GOTO JA 3108

ET 74\*\*

GOTO JA 3108

ET 74\*\*

GOTO JA 3108

ET 74\*\*

GOTO JA 3108

ET 74\*\*

GOTO JA 3108

ET 74\*\*

GOTO JA 3108

ET 74\*\*

GOTO JA 3108

ET 74\*\*

GOTO JA 3108

ET 74\*\*

GOTO JA 3108

ET 74\*\*

GOTO JA 3108

ET 74\*\*

GOTO JA 3108

ET 74\*\*

GOTO JA 3108

ET 74\*\*

GOTO JA 3108

ET 74\*\*

GOTO JA 3108

ET 74\*\*

GOTO JA 3108

ET 74\*\*

GOTO JA 3108

ET 74\*\*

GOTO JA 3108

ET 74\*\*

GOTO JA 3108

ET 74\*\*

GOTO JA 3108

ET 74\*\*

GOTO JA 3108

ET 74\*\*

GOTO JA 3108

ET 74\*\*

GOTO JA 3108

ET 74\*\*

GOTO JA 3108

ET 74\*\*

GOTO JA 3108

ET 74\*\*

GOTO JA 3108

ET 74\*\*

GOTO JA 3108

ET 74\*\*

GOTO JA 3108

ET 74\*\*

GOTO JA 3108

ET 74\*\*

GOTO JA 3108

ET 74\*\*

GOTO JA 3108

ET 74\*\*

GOTO JA 3108

ET 74\*\*

GOTO JA 3108

ET 74\*\*

GOTO JA 3108

ET 74\*\* 3010 LFT 010+ 3020 00T0 3220 3100 LET Z\$\*\*L05E

6070 3228 PUSH GOTO 3220 22:8 GOTO 20:00 3:80 LET 15: "00 +25: +NS 3:80 COSLES 500 3:80 COSLES 500 3:40 COSUB VAL 400 3:40 COSUB VAL 500 3:50 IF VAL 500 3:50 IF

175 0 11 7850 IF ON THEN IF JR HR THEN FRINT PRESS P TO PLAY 3278 FOR A-2 TO 0 NI 3260 FOR A-2 TO 0 NI 3280 FOR H-2 NI NO 3390 ET H-4 A NI T IHA(A 2) INKEYS P THEN GOTO 348

GOSUB 18 NEXT R IF O(N1 THEN SOTO 3450 IF INKEYS()'P' THEN GOTO 34

IF USA HR THEN RETURN SANG STOP BORRS SAUE BLACK-ACK GOOD REH BES

A CONTRACT OF THE CONTRACT OF THE CONTRACT OF

99.00, F2 DO AO, E4800 30 ES 1 00.00, 41835 64.24 62 FC.09 6862.59 A4.56 89.55 BD F2862 35,49.20,58.55 8522 44.92 AE 98.64805 05.05 F. BS 22 9011 TF USR HR THEN \_PRINT - 77.55 07.60 A7.43 A1.40851C 57.50 4.09.60 CBB11111155 5840 A8.60 A9.60 A8.60 A8.60 5840 A8.60 A9.60 A8.60 A8.60 87.80 A8.60 A9.60 A8.60 A8.60 87.80 A8.60 A9.60 A8.60 A8.60 87.80 A8.60 A8.60 A8.60 A8.60

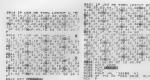

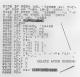

## INTERNAL 64K RAM for the TS/ZX

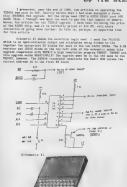

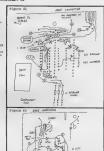

#### WARR UP THE SOLDERING INCHS

First, meding the proper activatatic procedures, take off the back of the IMPZE came and resors the PCB from the case The modification on the done with the Asylocand consocial but I don't recommend foring it that may be PCB out and on the activatatic met, resors the old SMARS and colpts if there are may if you are modifing a IE ICEB, resorms important.

Will be PCS out and on the antirelation met, remove the old SMAMs and conclust if that are any if you are medified a UTISI, remove lought and sed intail LES Best, perform the four cuts where in PIGUES 1, then intails a 25 pts moment where the ET reas would go Gooding PIGUES 3, prepare the FILIALS of an allows and Luntail it where the ETTY ILIGATE, would normally go. EGUIS

meed to slightly spread pin 16 up to pad 18 and molder, than spread pit down to pad 9 and molder. This brings to the 5 volts for the 74LD145 of

Connect up the remeting views, discless, and translation as shown in FIGUREST 1 at 5 that represent the helphorat doubless (carefully) if you have disconnected than form the FCB over and perform the sur ovice 8 7 adds as elected in FIGURE 2 MUST: Adds numbered 1 8 8 should be mightly largue wirse than the stundard 50 gauge wire-wrap type wire, as those pass 5 voits on to other logic. Now and that the resistance and one diods as shown in

Ting is Off #2300 BMAK into the 28 pin model, never the PCI store the top half of the case and power up for should get the "F corner in 8 few meconds. Execute Fill? FIRE 1605 + 200 # FIRE 1605. This showled give post 2005 If this soring, power off, remove the 2005 BMAK and perform the "pings" modification shows in FIGURE 4 install the "pings"-back "REAM to the 30 pin MIT 2005 BMAK and the FIRE the 1005 BMAK and the FIRE the 1005 BMAK and the FIRE the FIRE THE STATE OF THE STATE OF

1:POSE 16366,255 2:POSE 16389,255

4) PRINT PONE 16356 + 256 s PURE 16369

This should give you 00000 . . .IFTEFALLY Make ours that switch 50 is off Open). You can nownt 50 may here you have room for in the came.

The SEAMs are available from MICROPPOCESSORS UNLIMITED for \$14.00

tom comme and available from mitumeratescence variables for six deck plus 56 meccod day Federal Express failvery. Tany don't have a stringer order restriction and can be reached at .015 267-4961 I would expect the price to drop another two to four dollars by the time this article in in merical.

Tim Stoddard 62-45 60th Road Fego Park, NY 11074 Commodarya 73127,2264

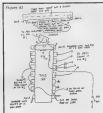

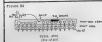

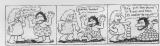

### A STUDY IN NUMBERS

by Syd Wyncoop

Do recid on mast in tudio parties; Justice and consistent which is a second of the parties of the parties of th

because at the line of execution. The still has an exhibit which were in the order of control and the street of the results of the still of the street of the street of the results of the street of the street

### \*\*\*\*\*\*\*\*\*\*\*\*\*\*\*\*\*\*\*\*\* \* CATALOG \* NOW \* AVAILABLE! OUR NEW CATALOG IS READY! OUR NEW CATALOG IS BIGGER AND BETTER THAN EVERY NE'VE ADOED NEW PRODUCTS IN ALL OF OUR OLD LINES AND AND AND ADDING NEW LINES OF MEXCHANGISE.

OUR OLD LINES INCLUDE; TS 2068 # TS 1500 # TS 1000/ZXB1 # DL

COMPUTER FORMS & PAMER FRONUETS & DISK DRIVES DISK DRIVE CASES & PAMER SUPPLIES & DISK DRIVE CASLES BLANK DISKS & RANK VIEDO TAYES & CO RADIUS HUCH MORE TO COMPET.

BECAUSE OF THE HIGHER CUSTS OF PSOTUCINS AND MAILING A
MEN DETAILOR, ME WAS CONCED TO JOSE, THAI, IS TOU JAKE A STRICKS
CONSTRUKER, AND MAILIN LILE IS RECEIVE ON FE FOR ANY CATALOGS,
YOU SEND US \$3,40 TO COMEP THESE COSTS, IN RETURN, WE WILL
SEND US \$3,40 TO COMEP THESE COSTS, IN RETURN, WE WILL
THAT MAY YOU DON'T ALTHALY LOSE ANYTHING AND MAKE A LOT
OF ENVIRONS TO GASH!

JUST SEND US YOUR HAVE AND COMPLETE ADDRESS ALONG WITH YOUR CHECK OR MONEY ORDER FOR \$3.00 TO THE ADDRESS BELOW!

WE WANT TO SERVE YOUR MEEDS! IF THEME IS SOMETHEMS THAT YOU WOULD LIKE TO SEE IS CARRY, LET US KNOW! MAYBE WE CAN HELP!

RMG ENTERPRISES 1419 1/2 7TH STREET 00ESON CITY, DR 97045 503/655-7484 10 4W TILL 10 PM TRE-SAT

本年本年本本本本本本本本本本本本本本本本本本本本本本本本本本本 \*SPECIALS! SPECIALS! SPECIALS! WE HAVE SPECIALS! WOULD YOU LIKE TO BE ANOUNG THE FIRST TO FIND OUT WHAT WE

MEDE / C UNUI

JUST SEND US 12 LECAL SIZED S.A.S.E. S AND YOU WILL BE YOU WILL RECEIVE AT LEAST 2 (USUALLY MORE) SHEETS OF SPECIALS, OVERSTICIES, ONE-OF-OF-KERDS, HARD TO FIND ITEMS, ALL NEW PRODUCTS AND ANY SUPER HIS THAT HE MUST TO OFFER!

THE BEST PART! WE'VE SAMED THIS FOR LAST, JUST IN CASE YOU WERE SAYING TO YOURSELF "MAY SHOULD I PAY FOR THE STAPPS TO GET THESE OFFERS?"

WELL LISTEN TO THIS! YOU WON'T BE PAYING! WE WILL! IF YOU SEND THE EMPLOYES, WE WILL SEND YOU, ALONG WITH THE FIRST MONTHLY HALLING YOU RECEIVE, A COUPON SOOD FOR \$5.40 OFF YOUR MEXT ORDER FROM OUR RECOLLAR CATHLOG!

I DON'T SEE HOW WE CAN BE MORE FAIR THINN THAT!
HUSPERTY !

DON'T HISS ANY OF DUR CREAT BUYS!
GET ON THE LIST TODAY!

SEND YTER EMELOPES TO THE ADDRESS HE ON WE WANT TO SERVE YOUR NEEDS! THERE IS SOMETHING THAT YOU MOULD LIKE TO SEE US CARRY, LET US KNOW! MAYBE WE CAN SAVE YOU HOMEY ON IT!! 

we can do golte wall without it for this study Each base will be discussed asparately however, I will make references book to Docimal, as that is the one we sil you deline.

Teeinal (Bese 10) The first is Decimal (dee), or base 10 minhers. We are all familiar with decimal as as use is every day to count our bags of access and far warshes other (make Boat of us Learned in school that the columns of digits represent cose, teen, hearfards, and Nov semple.

What you may not recall is, each column represents 10 (the oams) raised to the power of the number of the column as counted from right to laft, starting at zero Hows that for doubletelm?

10"1 × 1005 :

Bindy this carefully as it is the emiset example we will have and it must be understood or the rest will really soom like Greak to real have not it wast be underground or the reas wast really recent to you. Great to you. Great to you. Great to you can be you will not be supported by the did not represented by the digits 0 to heart 10 men. If it thereofore represented by the digits 0 to to 1 is thereofore in contrast a power of the bear, as shown [17/184], represent a mutiple of a power of the bear, as shown [17/184], represent a mutiple of a power of the bear, as shown [17/184], represent a mutiple of a power of the bear, as shown in contrast to the contrast to the season of the contrast to the season of the contrast to the season of the contrast to the season of the contrast to the season of the contrast to the season of the contrast to the contrast to the season of the contrast to the contrast to the co haven't given it such thought alsee school No.I wont may how long ago that was! Steary (Bess 2)

Bow for the hard stuff, Bleary (him), or base 2 Following our discussion of the last paragraph, we can only repyraced, and the stuff of the stuff of the stuff of the stuff of the analysis of the stuff of the stuff of the stuff of the stuff of the stuff of the stuff of the stuff of the stuff of the stuff of the stuff of the stuff of the stuff of which sage the powers of 2 (our beau) blacked of journe of 18

As in our previous example, 1811 really means

11 decimal

How you know why we count in decimal! You thought it was because we have ten fingers Imagine having hards with two fingers or each hand Imany would then seem as ears as docimal If you have any difficulty with this, go back to the discussion on decimal and seemsers is with this, so back to the discussion on decimal and seemsers is with this one, Only the hare is different Mat you have jest learned in how to orzewet binary to decimal. The procedure for converting decimal to bloary is decimal. The procedure for converting decimal to bloary is a set larger than your canbor the continue that process with accessatively smaller process of two watli you have resolved 2.0% as which then thous about the a remaining Ritle down list which the Ritle down list of the continue that the process of the watling of the settle red a 2 when not processor. Unling our example of it breather and a 2 when not processor. Unling our example of

Bo 1"4418 and 2"3+5 therefore, 2"3 or 5 is the number we west. 2"3+5 and 11/fc1 resaileder 3

## 2'1:2 and 1/2:1 remainder 1 2'0:1 and 1/1:1 remainder 0 he have now recovered il decimal to 181

The special control of the special control of the special control of

Basedoniana Chem 181

wer have me anaethed likesyr on on did 1400 all 1400

wer have me anaethed likesyr on on did 1400 all 1400

of the control of the control of the cont

## 

17 at these last at the has to design conversion that will be the well-state that wond-less than notice that here are discovered as letter, such as 1971. In our one lessing war however, be the the second of a letter, such as 1971. In our one lessing war however, be the second of the less than the second of the less than the second of the less than the second of the less than the second of the less than the second of the less than the second of the less than the less than the l therefore, the ordinars of datas will represent fees allowers. All this bridges in twints I have been being a shrullend all this bridges in twints I have been been a shrullend and the state of the state of the sta

offends admin necessaries was now copies move union with the second of the second of t Eathern however it is not record as Centent is the default built on this count bound seen measure one obviously cost he has ITTD. The country control of the country to the loss of the country control of the country control of the country control of the country control of the country control of the country country cou

dir) Inc one case the cheese to check your account, Service, ince of common case the cheese to check your account, service, ince of common case of cheese to cheese the cheese to cheese the cheese to cheese the cheese to cheese the cheese to cheese the cheese to cheese the cheese to cheese the cheese to cheese the cheese to cheese the cheese to cheese the cheese the cheese to cheese the cheese to cheese the cheese to cheese the cheese the cheese th

We can actually store numbers between 8 and 65535 by tieted two bytes together This is done by the CCU extensitioning to generate eddresses. The necessity is increased by a favior of 255 as this is the member that generates a carry out of the first bris. For example.

1111111

Remember, 1:1 blanary of and duty 1 jets on 6:1 does in fectual bets out the above specials represent to see hew the result is achieved Yee will accious on now have a cacher worlds in since digital long. In state, the action is above 1 to the instance of the seed of the seed of the seed of the seed each byte is pedded out to eight digits. Since our remober is not altroom this long, the largest pushes we can store in 2 12-16. which is a man on the first of the control of the blazer Today versally were all burge blazer makes en it is to the same to are the sall into distinct blazer makes; increase in the today of the sall into distinct blazer makes; increase in the control of the control of the con

Feek byte 1 + Peak byte 2 = 250 Looks a little familiar! You probably have seen communities that the probably have seen communities the seen see did not how who was happening. The byte increase by the fastive of 60% is called the high byte which makes the other byte the low byte. String bladyiew nomeableton our formula becomes

Feek low byte + Feek high byte = 250

the number of the control of the control of the con

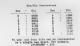

### Max/Dec Copversions

| automateursteine enertere jane eine eine eingenerter e ein! infent "!                                                                                                    |
|----------------------------------------------------------------------------------------------------|
|                                                                                                    |
| at a produced on the contract of the contract of                                                                                                    |
|                                                                                                    |
| The state of the state of the s |
|                                                                                                    |
|                                                                                                    |
|                                                                                                    |
|                                                                                                    |
|                                                                                                    |
| 4 . 66   68   68   67   68   69   10   11   72   73   74   75   75   77   79   79                                                                                                    |
|                                                                                                    |
| 8 00 1 6, 1 82 1 82 , 64 1 85 86 1 87 1 88 1 89 1 80 91 82 83 84 1 85                                                                                                    |
| \$ 66 1 6, 1 M2 1 M2 1 M2 1 M2 1 M2 M2 M2 M2 M2 M2 M2 M2 M2 M2 M2 M2 M2                                                                                                    |
|                                                                                                    |
|                                                                                                    |
|                                                                                                    |
| 7 ( 1.2 1.5) 1141 .151 1151 1171 1.01 1191 109 121 112 112 112                                                                                                    |
|                                                                                                    |
| 4 - 110 - 120 - 130 - 131 - 131 - 13 |
| 2 1 1641 1651 166 167 168 168 168 160 150 160 160 163 156 166 1871 1881 188                                                                                                    |
| 9 : 1441 1451 .46 (AT 148 148 148 100 101 101 101 101 101 101 101 101 10                                                                                                    |
|                                                                                                    |
| A 1 2081 161 162 183 184 280 180 187 188 1891 1701 1751 173 173 1761 1751                                                                                                    |
| V . 208, 191 192 182 184 180 180 180 181 181 181 181 181 181 181                                                                                                    |
|                                                                                                    |
| 2 176 1971 176 176 186 18, 162 187 187 188 187 188 189 189                                                                                                    |
| C - 1827 282 164 .854 1041 122 106 109 200 201 2021 202 204 204 2001 201                                                                                                    |
| 2 - 1831 180 184 .884 1041 105 106 109 200 201 202 203 203 203                                                                                                    |
|                                                                                                    |
| D (684 508 518 511 512 110 114 516 516 516 517 110 114 516 516 517 110 114 516 516 517 518 518 518 518 518 518 518 518 518 518                                                                                                    |
| E   254 E50 556: 854: 854: 358: 358: 358 351: 352 333: 536 330 536: 53, \$381 538                                                                                                    |
|                                                                                                    |
| A : 578- 267- 267- 265 - 579- 579- 578- 574- 374- 376- 378- 579- 579- 320- 320- 320- 320-                                                                                                    |
|                                                                                                    |

#### NUMBER BASE CONVERTER

This is a useful BASIC routine to do conversions between number bases. It will run on both the EXS1 and TS2068, I have included in the listing the necessary changes for the 2X81 (or TS1000/TS1500). The only other requirement to run on

multi-statement lines into all single statement lines. 1 BORDER @ PAPER @ INK 4 C

2 ON ERR GO TO SHE 3 GO TO 1898 100 REM Decimal to Hex Entry addecimal number Exit a-decimal number h\$+hex number

110 LET hs - ": 1ET hh = INT (a/25 6) LET h1 = a - hh = 258 128 IF hh < 1 THEN LET hs = "08" 90 TO 148 130 LR7 nahb: 90 EUB 150 148 LET n-h1 150 (AC7 n1=18T (n/18): LET n2=n 160 LET hauba+(CHRs (n1+48+17 A

ND n1>9)))+(CHRs (n2+48+(7 AND 170 RETURN 198 REM TS1800 users replace line 100 with LET bs-hs+CHEs (

p1+28)+CHR\$ (n2+28) 200 REM Hex to Decimal Entry as hex number 210 SET barage LET and

Exit a8:hex number

by Syd Wyncoop This program runs on the TS206S or the ZXEI

228 TE LEW MICH THEN GO TO 250 238 GO SUB 258 246 LET a=a+256: LET hs=hs(3 TO

258 LET a:a+(CODE h8-48-(T AND hs>"\$"))\*16+(CODE hs(2)-46-(7 A

288 REH TS1900 users replace line 250 with, LET ava+(CODE ha 28) #16+(CODE h8(2) 28)

200 REM Decimal to Binary Entry a decimal number Exit a-decimal number

310 LET bs- 00000000 LET n-a 1F n>205 THUS LET n=1NT (n/25 1) LET n1-a-n=256 GO SUB 360 LET n1-a-n=266 GG SUB 36 LET non1 GO SUB 368 LET baras

LET n.ml GO SUB 368 LET bs:as +bs RETURN 388 FOR 1.7 TO 8 STEP -1 378 IF n>=211 THEN LET bs(8-1) LET n-n-2"1 JOH NEET A RETURN 400 REM Sinary to Decimal Entry as binary number

s-decimal number

428 FOR 178 TO 8 STRP -1 438 IF bs(1): 1' THEN LET aras 440 LET bs=bs(2 TO ) NEXT 1 508 REB Set Decimal Tabs

528 LET THT-(1 AND A)10000)-(1 AND A>1000)-(1 AND A>100)-(1 AN

888 REM Error Trap 810 PRINT PO. Invalid Entry -- Pl edae Try Again 828 GO TO 1838 PAUSE 158

1000 REM Main Loop ''TAB 8. 'NUMBER CONVE 1828 PRINT 'Be sure to append a hexidecimal" entries, respecti vely. ""There is no suffix req uired for decimal numbers, as t hey are thedefault 1638 POICE 23658.8: IMPOT AT 8.0. Type number and press ENTER: LINE as LET n=LEM as 1948 IF as(n)= D THEN LET a

B( TO n-1): GO TO 1878 1858 IF as(n)= H' THEN LET as-a TO n-1) GO SUB 200. GO TO 1 1666 IF aminin'S THEN LET ARIA TO m-1). GO SUB 488 GO TO 1 1076 LET ALVAL AS 1656 GO 508 106 GO SUB 506

LET as-a

1898 PRINT AT 16.8. Dec Bin ' accessors 1100 PRINT AT 18.T.a: TAB 8,76: 'h

".TAB 15,bs; "b" 9990 HOVE 'NumConv bas',1

## Beginning Z80 Machine Code

LESSON EIGHT By Syd Wyncoop

court it from we covered a lot of ground by Sammang terming over it if you did not andorstand all the rotate and shift institutions, don't movey You can get along fine without them for more for the shall however sake more you have ever the logical nativortions, and, or and Nor. long secongly, as thoy are very instructions, new vo.

useful Tos will also need to review my article on member systems.

as a theyeven explanation of Einary is given there For this research. I did not give such explanation of Einary in the last Now, lete distruss some instructions that are off in the corner by themselves. The first is Map, which is read to Corner by themselves. The first is Map, which is read to Corner by the proper of the service of the service of the se Das adjusts the ecosmoleter for Binary Coded Decimal (BCD) addition and subtravelies operations in order to understand leas the its retains, we need to understand 22)

HOD he mosthed of representing a decimal diges (8-8) in force bits, such the name as any single-how sight (8-8) can be This seems that 156Ch is 60001000 to believe this term graits and not have usual SNNN111th that we would normally find in binary representations book again, this is because there only be no representations took again, that is becomes there can be no disting reactor that a law quite on the law 250 miles and the second of the control of the control of the control of the shatches no want to store shedman or but digital in its works throughout, has all check the half-rampy 724 to describe when throughout, has all check the half-rampy 724 to describe the convenience on 500, that I have found, is that it makes the retrieval of solician digital exames retrieval of solician digital exames the control of the control of the control of the BCD is a messessive or useful lood. Therefore, I will devel on 15 20 clonger 500 can find tooks on the solices of 700 miles 500 clonger 500 can find tooks on the solices of 700 miles. Internation to the second of the second of t Interested sweedfor to alleanse the linky instructions have seen and the state of the link of the link of the lin The control of the collection of the collection

assable the following MC from this address to Ead or the mast Org sat label or wast to specified value and of scores file dafias the contents of the current both defines the outstal of the current word defines a secent of bytes to be preserved. the correct address defines the correct bytes

the stated ASCII stylag Stare are many more pseudorops.

Thave ack more more precisions, but these are the most commen to well sine embedder plushs and comments in asserts as the contract of the comment of the comment of the com

Now, our utility for this lesson. These of you using the TRIBOD will periodlarly appreciate this one. It will generate a line 8 Zem stetement of the airs specified You seed only type two commands to you the stde

Part in the state of the state of the featred flow extansion.

The first will lead the length of the featred flow extansion:

Into the aystem veriable, Seed. Be formatting or conversions

Partially Fro. The recorded extansion will not the rection from Feenings by for its bound of the leader and the leader and the the the best of TDSMS and TDSMS, but there are none lines that are unique to such demonster. Also, it must be loaded and res from shown sharton or you will confine the poor CTO

Januarate Ron Statement Scotter Ld Ho. (Seed) .get length dealsed .edjust for Res .adjust for EGG

got begth into EC as required by Hos revities revities revities to got Hos 751000 color-address to got Hos 751000 color-address to got Hos 751000 color-address to got Hos 751000 color-FG grees at EU. The revities returns with HEV-last byta-1 color and Hos Hos Forman Revities of the mes again as Hosfireth byta-1 751000 color-100 marker 151000 color-100 marker load of of line merier into the last byta of the mes lines. Bup NO Ld HL, 4870h Ld HL (Fred) Call 9898h Call 1700h

correct the pointer load high byte of line number adjust pointer liad for byte of line number retrieve line length adjust solutor Two ISL seject pointer load low byte of line length adjust pointer

.greated Sah .got length of space mode .asg. yes could use La A.x. where .xxxxxy fill character 5d SC. (Seel) Zor A

Est (UL), A Dec BC Jr KI, Loop ;loop to clear rest byte if BCOS

Early in this series, I promised to show you as easy way to serie and leaf your MC above restop on the TE1000 Since we no have a regime that must ron there, this seems like w good tim to kaps at promise

Name the following changes to the hex leader from leases:

88 Let AS: "18C48CSC"
78 See insert your own HC string of hex digits between the grobes in line 80 and sed the string with an 'e'

The serret to remember is that is contains all the MV as a string of bex digits. You must also remember to roset ramtup and type a New command, before reviseding your sevel MC heats. Hext lesses me will learn the block instructions. You will be assured.

And now, a special little utility for the TEIROB. The TOIROB has nevers, nice graphics commands This routine will exclude the Fish command on the TEIROB by Heading the utili screen I will leave the modification of it to you, for flashing one or more observations.

Tlash Screen got start of D-File line count step over EDL marker character count Flash 5d HL (D-File) 1d C.18h

AGG A, BEG of net count line done check if acreen complete and loop if net return to Hazio

This reactes can be called from your Rasic programs with a Hand Day address command. The following will demonstrate

16 Rand Ger Flash 22 Papes 50 50 Goto 10 I hope you find these routines useful No have two more lessons to go and we will be done with the ISS instruction set You should now be able to write your own NC routines I believe the oils way you can been NC is to use it, so get stempling

QLQLQLQLQLQLQLQLQLQLQLQLQLQLQLQL

## READ ANY DOOD DI. BOOKS LATELY? HOM ARCEST A USERS WILDE FOR MICHIUS THAT'S COMPLETE AND WRITTEN IN PLAIN ENGLISH FOR A CHANGE!

HERE IT IS! JUST FOR YOU!

ARCHIVE MASTER Our new book will shipping out shortly after the 1st of March, 1987. We don't think that there is anything about ARCHIVE that we have forgotten to cover. We may have missed some small detail, but we can't find it!

The book covers ALL COMMANDS and ALL FUNCTIONS in detail! We step you through each of these and them go on to show you how to create the 'PERFECT FILE'. After that, we show you how to edd NEW FIELDS to an existing file.

The next step is to show you, IN SCTAIL, the SENT or
SCHEN EDIT function, have you ever turned off your DE without closing a "ile and tried to open it again only to get 'COMMOT DPEN FILE'? If so, we have included a fix for the corrupted file, THIS DNE ALONE IS WORTH THE PRICE OF THE BOOK! And if that's not enough, we even give you the listings for all of our bosiness software!

#### All of this at a price of CHE PROGRAM! IMY \$44.9543ch

Over 200 8 1/2"x11" mages in a quality 3 ring binder. ANOTHER SUPERB EXECUTIVE WORKSHOP PRODUCT FOR YOUR OLD AVAILABLE EXCLUSIVELY FROM:

RMG ENTERPRISES 1419 1/2 7TH STREET 0FECON CITY, OR 9784S 54376SS-7484

DE DE DE DE DEGLOCOLOLOLOLOLOLOLOLOLOLOLOL

## "THREAD SPODLING" WITH THE

by Joe Newman

They call it the "Mazgain" interface, or the "economy" interface, I prefer not to refer to it as this, because of the segative contations of the words "bargain" or "economy". Sure the Cumma is the chapted disk drive interface (along with the CS2) for the CL, but it is more than just a disk interface.

Refore I got my first Comans interface, I didn't realize the power potential for this little black device. Only wame I started looking through the nicely printed manual at the EXTMA COMMANDS that the interface adds to SuperMaxIC, did I start to realize the Comman's potential. I started to seamine this potential, and discovered a few very intersemting things.

In this sticks we'll exemine a morall and say to use feature of the Gamas how ear "Print Speciality." Arize Speciality allows you to said a filst to a "spoolity. Arize Speciality allows you to said a filst to a "spoolity allows you to said a filst to a "spoolity are printer. They printerly is a netherward sho on the Cr. in other words. filse print out while you will have consider owners of outperfaint, thus can assee some time, greater owners of outperfaint, thus can assee some time, on send a filst to the spool; and the filst will be can send a filst to the spool; and the filst will be printing out while you are cyping in some proposer lines!

You are no longer limited to the beffer of your printer The example program I have made in for printing out more than one OTILL (OR Moreprosessor) file. Imagina that you have five or six letters to type, but don't wish to wait for each letter to print out while you type the ment one. To use my program, you just PRINT your letters to disk, then use my program to print out all electron to disk, then the yet program to print out all

In order to peint a file to disk, first type year article, letter, or websters; then choose the print command in Quill (Mit 73, then P), More hit EPTRIT twice command in Quill (Mit 73, then P), More hit EPTRIT twice colly The prompts that you press MITRIS to are: Ourcent, and Molle. More instead of hitting MITRIS for printer, and Molle. More instead of hitting MITRIS for printer and MITRIS while we be stoced on disk in the scace format as if it were printed out, in order to be able to use my print apposling propuss you fully print spoiling inpropuss you fully print apposling propuss you fully print print all files you

wish to spool to disk in that manner. Once you have completed your typing and are ready to print your letters, load my program into your QL, MUN it and the following will happen: you will be asked "Number of files to print?", Enter the total number of files you wish to print at that time. You will then be asked "Drive to use (1 or 2)". Enter the number of the drive your disk with the files is in. You can enter a number greater than 2 if you have more than 2 drives. Next you are warned that any file which is appoled CAMBOT be removed from the apool until it printe. There is no way to stop the printing of a file unless you reset the QL. So make sure you print the right files. Now you will be asked to enter the name of the file you wish to spool. Just enter the filename itself; the drive name and extension LTS will be automatically added (the LIS extension is added by Quill to all files which are printed to disk). Your disk should "whir" and the printer will start printing. If your printer was off, you can still turn it on now and you will not loose any

Bottes in Live examine the program in more detail.

Bottes in Live 50 the FLE PADT? This tells your common interface that you wish to enable the extra commands. If this is not exherted titter, extractly any of the extra this is not exherted titter, extractly any of the extract of the extraction of the extraction of t

to find your files. Set will not be equal to Fill, or Fill for channers of two postereds, live 10 far the Fill for channers of two postereds, live 10 far the Theory of the control of the fill for the fill of the Theory of the control of the fill of the fill of the Theory of the control of the fill of the fill of the drawn to content for the file file postered control or with drawn to content for the fill of the postered posteries with drawn to content for the fill of the postered the wind for the fill of the fill of the fill of the fill of the fill of the fill of the fill of the fill of the fill fill of the fill of the fill of the fill of the fill postered fill of the fill of the fill of the fill of the postered fill of the fill of the fill

So thesk on the status of the gooled files, you can enter 3058 and a list of all your apouled files vill one metre 3058 and a list of all your apouled files vill opposed, and the state of the special of the special o

TAG OWNER PRIORITY

0 0 0 32

| - | - | -  |                  |  |
|---|---|----|------------------|--|
| 1 | 2 | 10 | 1 SPL            |  |
| 2 | 3 | 8  | 1 SPL            |  |
| 3 | 4 | 7  | 1 CFL continued. |  |

-PETA MEDIA PRODUCTIONS, 726 METI 1776, RANCONER, METISM COLUMBIA, CAMAGA, NOI 119 >

1 NEIB NEIB PRODUCTIONS Renounces for the SL

FRACTAL- Nathematically based Scapings generator modelled efter Amedalisms

Finating possi & Fixed possis calculation. Fixed possis is 18t faster)

The offerend Fixed Fixed Fix

Three different functions included Handelloom, Fearcase & Extle<sup>2</sup> 2
 Optional screen compression, Ione, Recolour, File, Beng graphus acrees s
 NPUB - Grown besed Nature with wary features: Doer Celical visions, 3 Celeval s
 screens, Brasseable to any chancel, List all Fauctions & Processors with s
 obformance Trace & Exampseable and, List all chancel come, with Grown

drivers. Complete bid Cantrol. 4 Breshparts, 1 Tricty Stealmont.
 Fabburs & Spriany consonis. Supplies due appear cel for the DSI part.
 Q.100\*\* A complete belocommunications parkage for the SL. Features Studies, ACCI.
 - dist trainers. Rivers, Sentine, compatible, integral subties for excesset
 - creations; allows sow to sett the captore before making it may be aplend;
 - described infeg inply such the balance is one ACCII trainers. In these

- messages, Antablal, Redail, Edst Piana List, signome, delault devices - 389,200 band apprestion. Commerca with Dongsazes, Anthonyrong existings. Betton lines: FRECTAL-Com one'er diskingerity typ: for ISB15.95 + 02.88 absprong a ROMAN -Supplied on a plup in EDN cord for ISB15.95 + 02.88 absprong a ROMAN -Supplied on a plup in EDN cord for ISB15.95 + 02.88 absprong

\$ LEAR -On new or destinancing that for udsits, 75 - \$2.00 whopping on NETA MEDIA PRODUCTIONS, 720 MEDI 1774, VANCOUNTE, DESTINO CRUMBIA, CANNAM, VS. 179 - 179 -

p 10-31 1.986 BY JOSEPH NEWMAN

30 RFMark 40 CLS 50 FLP EXT

20 REMark

60 INPUT "Number of files to print?";x

70 INPUT "DRIVE TO USE (1 OR 2)"; DRIVE: DR\$="FLP '%DRIVE&" ": DATA\_USE\_DR\$: CLS 80 FOR loop=1 TO x 90 STRIP 0:INK 2:AT 0.10:PRINT "WARNING!":STRIP 2:INK 7:PRINT "Dace a file is se

nt to the spool it CANNOThe removed or stopped " 100 INPUT "PLEASE ENTER FILE NAME....(no ext : crivenecessary)":ns:ns=ns&"\_LIS'

140 PRINT "SPODLING COMPLETE."

I strongly suggest you do the following: foad the INSTALL BAS program for Quill. Choose EDIT to edit your CODE to the code for a form feed on your printer. Then INSTALL this printer driver again. The form feed will now be ment after every file is printed to make sure

printing for each file starts on a new page. contact me at: 325 West Jersey Street \$20, Blizsbeth, NJ

Sharp's, Inc. Rt. 10, Box 459

Mechanicsville, VA 23111 (804) 746-1664 or 730-9697

#### COMPARE OUR PRICES!

| QL Computer                    | \$189.00 | Adventure Writing System         | \$ | 32.95 |
|--------------------------------|----------|----------------------------------|----|-------|
| 512k RAM-Miracle               | \$148.95 | Tank Busters                     | \$ | 24.95 |
| 768k RAM + Disk I/F            | \$299 95 | Dragon Hold                      | \$ | 24.95 |
| Memodisk (512k & Disk I/F)     | \$269.95 | Super Charge                     | S  | 69,95 |
| Dual Quad-Density Disk Drives  | \$259.95 | Q-Liberator                      | \$ | 64.95 |
| Modapter Plus                  | \$ 49.95 | Advanced User Guide              | \$ | 27.95 |
| Centronics I/F                 | \$ 32.95 | Microdrive Cartridges (set of 4) | \$ | 8 95  |
| Task Master                    | \$ 35.95 | Schon Keyboard                   | S  | 89,95 |
| Front Page-Desk Top Publishing | \$ 29.95 |                                  |    |       |

VISA & MASTERCARO ACCEPTED WITH 3% SURCHARGE, ALL PRICES INCLUDE SHIPPING. WRITE FOR OUR NEW 6th EDITION CATALOG.

## \*\*\*\*\* SMART TEXT TS-2068 \*\*\*\*

232 A complete Administrative package: Word processor, Data base menager, Mail List, Full text editor, Automatic printer, Automatic formatter. Perfect letters or manuscripts in multiple copies. Mail List for personal form letters. Repeat print 5 page reports. Desk top publishing. Friendly, Menu Driven, no command keys to learn, Grash Proof. gaz Use with ALL Parallel Interfaces, Printers. Second program included

for use with OS-64 Cart (64 Col Screen). \*\*\* Disk Versions for Aerco FD and Dliger V2-12. \*\*\* Satisfaction Guarantee. \$39.95 Check or M/O, Gulf Micro, 1317 Stratford Ave, Panama City, FL 32404. Specify type interface, for Connette or Dick Drive, Inquiries welcome.

## GL ABACUS/SPREADSHEET

Mike de Sosa

On Thomas (C. Byreadhmat or C. HE in statement oversion) in Photo Ltd.'s to statement oversion in Photo Ltd.'s to the C. In the unlikely award polyte. However, the C. In the unlikely award polyte. However, the C. In the unlikely award polyte. However, the C. In the unlikely award polyte. The C. In the United Statement of the C. In the C. In the

popularity of personal computers today.

Spreadsheats are not mea; the
accountant's worksheat, the newigator's log,
the builder's list of saterials, and
calendars and schedules of all types are
forecunners of the concept.

JL Absous is one of the bask spread-

sheat programs—cartainly one of the assissito learn end uses—end has few linitations. The linitations of the linitations of the linitations of the linitations of the linitations of the linitations of the linitation of the linitation of the lini

#### BETTING STARTED HITH OL ADACHS

Tool can plane a spreadowns on your company of the property of property of pro

unit go into the description of the Absons screen, see the Line Goulds as a contract of the Contract of the Co

A stumbling block for mony Absolutement is the concept of guidive (the noce) and shapilits (the noce) and shapilits call references, the cell references provided the cell reference of the cell reference of the cell reference, that is, if you can relative reference, that is, if you can be concept at the cell reference of the cell reference of the cell

CELL A3 B3 C3 D3
FORHULA A1\*A2 B1\*B2 C1\*C2 D1\*D2

Prefix cell references with a 'S' symbol if they are intended to be absolute, for example,

CELL A3 B3 C3 D3
FORTILLA BA1\*SA2 BA1\*SA2 SA1\*SA2

Call references may be mixed, for example, CELL A3 83 C3 D3

FORMULA SAL\*AZ SAL\*BZ SAL\*CZ SAL\*CZ and the 'S' can be used with labels used as cell references, for example, Shey sales.

Another et. while block for spreadshed novices is the use of formulas. Formulas see distinguished from data in that they saway begin with either a cell reference or an Absous function. Al-AW entered in cell a just a formula, as in INTIAPE. Formulas any difficult to invent; foliating are some type:

1) Break down complex formules into more readily understandable segments and then link thems together 2) Use more than one cell to carry out more complex operations
3) Use labels to designate cell

references
4) Learn to use and interpret the
"formula" printout version of the Print
command sequence.

Some applications require that sows or all formulas he stripped from a spreadshoot, leaving the resultant values in place. The manions way to do this as follows.

1) Note the cell reference and unit

type (that is, decimal, monetary, etc.) of the cells from which the formulas are to be removed.

2) Save the original agreembers.

Save the original apreadancet
 Begin a new spreadancet
 H) Enter zero (0) plus the correct
unit tupe in each cell

5) Save the rea spreadsheet
5) Load the original spreadsheet
7) Merge the new spreadsheet with the

old.

You now have the original spreadsheet with the desired formulas removed, leaving just

rau numbers in those calls. Abacus users is gatting printouts of spraadsheets to appear the aug they want them to (or, in some cases, getting printouts at all). Formet-

ting the acreen presentations of spreadsheets does not appear the main problem. The wethod of specifying instructions to the printer recommended by the <u>QL User</u>
<u>Buide</u> and other books and articles (i.e., use of the CHR() function in the grid) has significant limitations

1) It may cause displacement of text or data on the printout E) It cannot be used to specify the 3) It is time consuming and bothersome.

typeFace of the upper grid border

There are better ways the PREAMBLE, POSIGNALE, and TRANSLATE sections of the GL Abscus printer driver may be modified using INSTALL\_BAS to do this sutomatically or nors wimply. I recommend that you produce three printer drivers (PRINTER\_DAT Files): one for PICA, ELITE, and CONDENSED typeface pitch, that you include these on your working copy of the GL Abecus program cartridge as PRINTERL DAT, PRINTERS DAT, and PRINTERS DAT and that you select which you will use from the GL Absous program using the 'Delete' and 'Backup' options of the Files command sequence. First, 'Delste' MOUI\_PRINTER\_-DAT: then, 'Backup' your selection as HDV1 PRINTER\_DAT using a command such as TAU ENTINING LUCH MDul PRINTER\_DAT" From the Files command

Modify your printer drivers in the following way: Reset the GL, key F1, then place a Jorking copy of QL Abacus in Higrodrive 1 2) COPY HOUL-PRINTER\_DAT TO HOUL-PRINTER1\_DAT (this is PICA, 10cpi, pitch) 3) Key in and enter LRUN MOUI INSTALL-

\_BAS %) Select EPSON FX-80 and make a ecreen copy of it by keying F1 5) Give the file a new name, 8.g.,

"printScond" and modify the PREAMBLE by keying in and entering the the Following:

27..27.'8.0.27.71.15

(this sets up CONDENSED, 17cpi, pitch) 8) Hodify the POSTAHBLE by keying and entering

27,72,18 Crossts PICA pitch? 7) Enter the Following codes in TRANS-

LATE 2 to 5. respectively:

(sets underline on) 10,27,45,1

(sets underline off) 12.87.45.0 (mets emphasis on) .~, 27, 69

\*1.27.70 (mets emphasis off) (this establishes symbols which produce the

indicated printed result-~ is the tilde) B) Install PRINTER\_DAT by keying FS
 Exit INSTALL BAS and return to SuperBASIC mode

B) COPY HOU1\_PRINTER\_DAT TO MOU1 -9) Reset the GL and repeat the procedure from step 3, if you desire to set up a printer driver for ELITE type. (PREATBLE code 27,,27, 'R,0,27,88,2, POSTAMBLE 18)

0 E F 6 1 H 1 1 Solutions, Inc.

STRC-AMBRIL TRANSPORTATION COSTS 1/1927

| 80             |             |        |           |          |       |          |         |        |
|----------------|-------------|--------|-----------|----------|-------|----------|---------|--------|
| 71<br>81<br>91 | SciTC187    | Japany | Fithruar; | Narch    | April | flag     | June    | Totals |
| 101            | Leasing     | 3800   | 3800      |          | 3800  | 2300     | 3300    | 20400  |
| 111            | Labor       | 2800   | 2401      | 2400     | 2700  | 2700     | 2700    | 15500  |
| 121            | Futl        | 9260   | 990       |          | 18200 | 16600    | 9700    | 24440  |
| 131            | Drambeed    | 450    | 46        | 490      | 460   | 600      | £10     | 4857   |
| 341            |             |        |           |          |       |          |         |        |
| 151            | Total Costs | 15890  | 1,648     | L6440    | 16550 | 17110    | 14290   | 99247  |
| 141            |             |        |           |          |       |          |         |        |
| 12.            | Hiles       | 72500  | 7500      | 78000    | 77500 | 79000    | 74960   | 455000 |
| 181            | Fallows     | 6600   | 700       | 7190     | 6999  | 7100     | 4500    | 41100  |
| 191            | 10'5        | 11,00  | 19.7      | 19,70    | 11,40 | 11.13    | 11.52   | 11.00  |
| 260            | NEWS LAR    | 1.57   | 1.2       | 1.12     | 4.57  | 1.60     | 4,60    | 4,58   |
| 211            |             |        |           |          |       |          |         |        |
| 22:            | DOTTON LINE |        | DUDGET    | 9182,460 | 00010 | \$99,247 | SURPLUS | 53,133 |

241 05/18/1982 Figure I

Figure 1 is an actual-size printout of a QL Abacus spreadshest, including grid in condensed, double-struck [17 characters-per-inch). Note borders, in typeFace that the too line is in expanded typeface

and the title underlined. The only way to specify the typeface pitch of the upper grid border is by sodifying the PREAMBLE of the printer driver using INSTALL BAS.

HEH OL QUILL PRODUCTS OL TURBOQUILL

The QL softwere progress are now orphans. Paion Ltd. does not intend to ungrade them. But we have seen many upgrade programs that are "patched" with QL Quill or multitesked with it to make it better. KEY-DEFINE, OSPELL, D\_CALC, CAPS indicators, etc., are some examples. But the most incortant QL Quill accessory program to date is Athene Consultants' QL TURBOGUILL. This subtle "patch" to GL Quill raduces the "asse" of the cursor-only a white underscore and overscore mark remain--persitting--wonder of wonders--a significant speed-up of many screen operations Copy and Erase operations, and all other cursor soverents, are sade such more repid. QL TURBOQUILL works with KEYDEFINE and TASKMASER, and QL TURBOQUILL+ (with CAPS LOCK indicator and other enhancements will soon be available-1'll let you know when). Order Ot TurboGuill From Athene Consultants, 33 Holly Scove, Ferenan Hants. POIS 7UP, England, UK (Tel. (0329) 282083) for #11.20 (about \$19). Specify your version of Guill when ordering.

FINAL TIP

Did you know that you can speed-up OL Quill and other Gleoftware program operation significantly by merely keying F2 and removing the prompt section at the top of the screen? Try it, you'll like it.

MEXT TIME: QL Abecus "Tips," Part 11, "Everything you ever wanted to know about about Ol Abscus Functions and Forgules" plus more new QL products information.

## RESOURCES FOR YOUR SINCLAIR FROM TIME DESIGNS MAGAZINE COMPANY

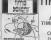

## IME DESIGNS

AMERICA'S LARGEST TIMEX SINCLAIR MAGAZINE

ONLY \$15 for one year (six bi-monthly issues)

## GREAT BOOKS FOR YOUR SINCLAIR

OFFICIAL 2068 TECHNICAL MANUAL......\$25.00 CONTROL THINGS with your

Build a Microcomputer - Controlled

Taking the Quantum Leap

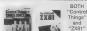

"ZX81" Package For Only

> NEW OL

BOOK

TIME DESIGNS MAGAZINE BACK ISSUES \$3.00 EACH

Nov/Dec 85 Vol 2 Jan/Feb 86 March/April 86 May/June 86 July/August 86 Sept/Oct 86 Nov/Dec 86 Vol 3

Jan/Feb 87 March/April 87 Volume One Issues ere no longer available individually (See 1825T OF TOWN) time paichr

The Best of TIME DESIGNS Volume 1 \$10.00

Volume 2 Package SWE \$1.00 when you order all six Volume two insues; I \$17.00

| QTY | ITEM                                                       |           | AMOUN |
|-----|------------------------------------------------------------|-----------|-------|
|     | TIME DESIGNS MAGAZINE<br>Subscription One Year             | \$15      |       |
|     | TIME DESIGNS BACK ISSUES<br>Specify Which \$3              | 0.00 each |       |
|     | THE BEST OF TOM Vol 1                                      | \$12      |       |
| L   | Volume 2 Package                                           | \$17      |       |
|     | TS 2058 Technical Manual                                   | \$25      |       |
|     | Control Things With Your<br>Timex Sinctur                  | \$5       |       |
|     | ZX81: Programming for Real<br>Applications (Includes tape) | \$6       |       |
|     | SPECIAL PACKAGE DEAL.<br>Both "Control Things" and 2X81"   | \$10      |       |
|     | Build a Microcomputer<br>Controlled Robot                  | \$17      |       |
|     | Taking The Quantum Leap                                    | 526       |       |
|     | WE PAY THE POSTAGE<br>ON ALL ORDERS                        | TOTAL     |       |

If You Have A QL...

YOU NEED

TAKING THE QUANTUM LEAP: The Last Word on the Sinclair QL

Mike de Sosa
The only QL book to cover the featest advances in hardware and software. Chock full of useful programs and examples.

\$26.00

FOR MANAZUME SUBSCHIPTION (presse crise to Revolution to the American State of Revolution State of Revolution State of Revolut

TIME DESIGNS MAGAZINE CO. 29722 Hult Rd., Colton, OR 97017

## Get yourself organized with

## ElectriQL Desk

- full year appointment/scheduler
- 400 name address book w/phone numbers
  - view or print any file
     network with other OLs
  - track your budget
  - compatible with ICE
  - easily transferred to disk
     and MORE!

and MOKE:

**ElectriQL Desk** is the only true desktop organizer for the QL. Let your computer get your life organized. A Peech ii Production available from:

Markel Enterprises P.O. Box 2392 Secaucus, NJ 07094-0992 \$ 24.95

or or your favorite OL dealer. If he doesn't have it, ask why!

## the CLASSIFIED FREE ADS FOR SUBSCRIBERS

FOR SALE: 2040 Printer at \$25; and 20 Times consettee plus 2 others at \$25 for all. Like new, all with instructions/original boxes. 207 Fairway Dr., Mechanicsburg, PA 17055 or (727) 765-0451.

FOR SALE: TSIOOO in metal cabinet with keyboard, Westridge modes, Accoo C.P. Interface, Nemotech 64K BAN. Send for complete hardware & software list to: Richard Beier, I Barwin Dr., N. Merrick, NY 11566.

FOR SALE: BYTE BACK Centronics Interface for the 2068, 870 ppd. UPS. Ted Dupar, 21696 Cabroma, Mission Viejo, California, 92691.

PCR SALE: TS2006 Computer- 675, Sakata SC-100 Monitor- 5200. Hany other items [2000 Franther, Bottomics Maindoine, Mainbox 176, moftware on wafer & camsette, computer dealt, All items sold "as is". Write for complete list; John Solomsky Jr., 2810 Frinston, Alamogordo, 204, 80310 or [55] 437-8035.

BME: TS1000 (no TV switch) \$17: \$\text{Sw mall adapter \$6; 16% expander \$30: 2040 Printer \$40: manuals. \$\text{RC texts. books, 2068 programs, \$cc., for info- \$385 bo: F. Dupre, 10 Charlotte Ave., Southhampton, \$\text{PA, 18966.}

SINIUS NEWS \$8/yr=6 insuces, TS2058 oriented user group newsletter. Mail check to SINCUS, 1229 Shodes Rd., Johnson City, NY 13790; a non-profit awateur users-oriented group.

SOFTMARE FOR THE 2068. Sand SASE for FMEE catalog & price list to: E. Ray Rash, 2424 S.W. 78th St., Oklahoma City, GK 73159. WANTED: 2068 hardware - disk drive or ALJ, modem, interfaces, Software - graphics, bape to disk conveter, modem m/w, games. Send your price list. L Biederman, P.O. Box 5058, Pt McClellan, AL 36205.

FOR SALE: Spring cleaning has produced too many items in little space, forcing to sell. Many new and slightly used items for Times Sinclair commerc. Bundware and software. Send SASE for complete list and prices. Tim Moode, c/o TIME IESIJONE, 29722 Malt Rd., Colton, on 97017.

POR SALE: TSUG of Las Yegas has new, unopened TS1000 and TS2068 software. Send SASE for list and prices to: Ralph Baumer, 7 Baer Dr., Las Yegas, NY 89115.

TRACE: AAJ (2068) Microdrive with wafers, for YSLOOD peripherals, 'Onnoual's moftware, or other 'what have you'e'. Nake an offer, Fred Senn, c/o Rockelpan & Heen Pump Co., Inc., 1338 Military Rd.,

SPDGS for 40 or 80 TPI Oliger systems, now available \$24.95 + \$1.50 for postage. Write: Cayahoga Yalley Software Works, 615 School Ave., Cayahoga Palla, DE 44221.

NEED INFO on parallel interface for TS2068 & Canon 316 Typewriter. Can anyone out there help? Elmer Switcord Jr. RR#9, Box 339, Galfport, MS 39503, or (601) 896-1307.

WANTED: TS-2050 Modem Menual and a 2050 Modem case. Dane Stegman, 26 Marshall Ave, Akron, NY 14001. ZZRO (both ROMs): TSUDOD; 16, 32, 64K RAMS; Aughorafus purallel I/P; TRSBO recorder; ZK Printer (15 rolls of paper); bettery b.u., Hencolair; hencolair; hencolair; bettery b.u., remover books-mage-marmals-etc. \$150. Existing all/profacon; 100 Numbero Dr. \$160k, 5imi Walley, CA 93063. SASE for info.

Any Club Librarian interested in swapping Public Domain program tapes should contact Algis Georis, 355 Royal Cak Blvd., Richmond Htm., CB 44143, (216) 481-8205.

MONEY MACHINE \$12, Diamond Mike \$15. 2058 moftware on Aeroo diake or tape. New/used hard/moft-ware for 1000 & 2068. 22-cent stamp for catalog. Chia-chi Chao, 73 Sullivan Dr., Noraga, CA 94556.

NCMIII Affordable 4-color NI-RES plotting for your 2068 and the Commodore 1520 printer/plotter! The 1520 is selling for \$49.95 s the 179 hard/software is swell, from John McMichael, 1710 Palmer Dr., Larande, Mr 82070. Sand Nage for complete info & eample plot.

FOR TRADE: I would like to trade my 3 1/2" SPDCB (Ramez) U1-2 Master Diak Hb.728521 for a 5 1/4" veraion of the same, also will trade 2-TDSM 64 for HTDM II tape. Telephone (218) 346-2129. After Spm.

WANTED: 2068 Commend Cartridges (must be in working order with instructions). Send titles & prices to P. Bingham, POB 2034, Mass, AZ 83204.

POR SALS: Tamman R5232 Serial interface for TS2068, \$30,00 includes First Class postage and insurance. Darrell R Strong, 1043 Kinau St., \$404, Bonolulu, RI 96814

FOR SALE: TS2068 with ALJ Microdrive, Gorilla Benama printer. many extras, \$150. Guy Nicholson, 40863 Laredo, Cherry Valley, CA 92223. (714) 845-4913.

ESMON Never Pay

Do you have some equipment or a program that you would like to self! Looking for something hard to find? Place an ad in THE CLASSIFIEDS! Subscribers can place one free personal ad in each issue. Ad use is 32 Col. which there 2000 paper) and maximum of six lines. For additional lines. 53 each, NON-SUBSCRIBERS and DEALERS: 54 a line, DEADLINE FOR ALL CLASSIFIED ADS. To weeks before publication date. Mail your ad (or, DEADLINE FOR ALL CLASSIFIED ADS.).

## CLASSIFIED

MILLENNIA X USERS: New Otilitiesdisk in, keem works on designated block of BASIC, NAMES and DIMP reveal what's in VARS, MAKE and delete REN's; PLUS USR file CHECKER. documentation. Only Sll for [DSOD], \$12 for cassette ppd. COMING SOON: to put order in your CAT. Check Trotter Ct., Sanford, PL 32771.

FOR SALE: TS2068 and Aeroo printer interface: Plicht Similator & many modem, printer, terminal I/P for HAM Rtty, CW, Mepax...for \$100,

POR SALE: Alphacom 32 Printer. w/ interface & power supply 530. Assembler, Ckt. Bd. Scramble (all for 2068) \$40 for all, or trade for full Aerco W/P. W. Plower, 1804 Vincennes St., \$22, Northridge, CA 91325

NEW SOFTWARE for the 181000 program. Send \$14.95 + \$1.95 S&B or SASE for more information. Chuck Peterson, PO Box 62, Alcester, SD

POR SALE: TS1000 programs, TS2068. prices, send large SASE to D.H. Berry, 2106 Opal Dr., Orlando, FL

Subscribe to TIMELINEE/Sinclink! Microdrive products. Send \$10 to: Sinchink, 6675 Chifford Dr., Oupertino, CA 95014 or (408) 253-3175. SASE for price list.

T & C SERVICES 20 LIBERTY TERRACE BUFFALO, N.Y. 14215

716-834-1716

Call or Write for a free catalog of products for the Timex Computers.

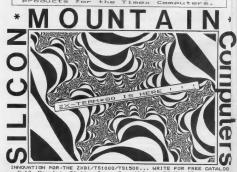

C-12, Mountain Station Group Box, Nelson, BC VIL 5P1, CANADA

## Novel√oft.

brings Artificial Intelligence to the Timex/Sinclair

Introducing...

## ZXPERT

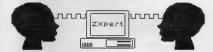

ZXpert lets you explore the reasoning process of human experts. With ZXpert you can create an Expert System on any topic you like!

- \* A useful and educational program \* Easy and fun to use
- \* No programming language to learn \* On-line help
- \* Supports Microdrives \* Two example knowledge bases
- \* Includes 2068 & Spectrum versions \* Superb Manual with Tutorial

....sula

Once you have developed a useful knowledge base, with your permission NovelSoft will sell it and pay you a royalty!!!

Join the revolution with...ZXpert

Novel∫oft

## WEYMIL presents...

A small collection of truly innovative products for Sinclair computers

#### DOES YOUR TS2068 NEED A DISK DRIVE?

### LET US INTRODUCE THE LARKEN DISK SYSTEM

The LARKEN DISK SYSTEM represents both the most flexible and most cost effective method of adding a disk drive to your TS2086. The system consists of the LKDOS-EXTENDED BASIC CARTINGDS and the LATEST 2008SPECTRUM DISK INTERFACE. The carrising has the complete operating system LKDOS and 16 Extended Basic Commands for full times. Servicion Methods. and Dashribes. It also upon the system LKDOS and 16 Extended Basic Commands for full times. Servicion Methods. and Dashribes. It also upon the system of the system of the

MERGE and more. Since the LKDOS is cartridge-based, your entire system memory is at your disposal.

The LATEST 2088/SPECTRUM DISK INTERPACE will handle up to

POUR drives. You can store up to 400% on a standard double-denily, double-sided lippy. That's 60K more than an IBM PC. It also supports ample-sided and the new quad density drives as well. You have the option of choosing either 55% or the newer 3" crives. The interface includes a built-in Kempation Joyatisk port and a handy "anapholi" MMI purabbutto feature to save speress at any point. This is

The LARKEN DISK SYSTEM is designed to give you full disk dry

LARKEN DISK SYSTEM for the TS 2088 only

## shipping and handling EXPLORE DESKTOP PUBLISHING!

STAN LEMKE'S PIXEL PRINT

Stan Lemke has won critical acclaint as one of Namerica's
finest software outhors, like produces have become standard
flems for many software libraries, stan has worked hard in
bring the rankful virowling world of deskind multilishing to the

IXEL PRINT will allow you to Import text as well at applies. It also has many forts of its rown for you to use you can import graphics from most graphics software said SPIXEL SIGTCH & GRAPHICS LIDITOR or ARTWORK tree is even a facility to allow you to Import graphics from

PANA: PRINT gives you very professional results without the deadgery of messy namual rutsand-paste operations. You can formal PANA! PRINT for a wide variety of printers including STAN (GLUNA), and C. ITOH in addition to Ignore compatibles. Fext and graphics can easily be moved with one-pixel accuracy for precise platecemen.

If you produce a new sletter magazine, posters, or whatever, PIMLE PIMLS will speed your task. You can print either a by now," column or sty," by 10° bill page, fiven a nowice can be now," column or sty," by 10° bill page, fiven a nowice can coasily combine the features of PIMLI PIMLS in produce superior results. Fully documented, Let your imagination soar with Statu Lemke's latest product.

PIXEL PRINT for the TS 2068 only \$20.00

## THE GRAPHICS CHAMPS! THE BEST SELLING GRAPHICS PACKAGES FOR THE TS 2068

PIXEL SKETCH & GRAPHICS EDITOR V20 is Stan Lemike's original graphics package. It has had excellent user group reviews and is a snap to use. Well skritter, slate-py-step documentation guides you etfortiesely from loading to producing your own "masterpiece," Great pixel and text placement control.

PIXEL SKETCH & GRAPHICS EDITOR V20 only \$19.94

ARTWORX V11 establishes a new standard for color graphics with features normally not found for small systems. Auto speed coatrol, pull down menus, cut and paste windows. ZOOM, and more re-Everything except test entry is juyasitic controlled. Execution documentation. So easy to use that many users never read the instructions.

ARTWORX V1.1 only \$20.00

SPECIAL DESKTOP PUBLISHING PACKAGE OFFER!
Order both PIXEL PRINT and PIXEL SRETCH & GRAPHICS EDITOR
for only \$ 34.95!

SAVE \$ 5.00 !

SPECIAL OFFERSS

Save \$5.00 when you order the combination of THRUST, RIGTER JOYSTICK INTERFACE, and KRUNCHER 1000 and pay only \$ 84.95

SHIPPING INSTRUCTIONS: Please enclose \$2.00 shipping and handling with your order.

WEYMIL CORPORATION

BELLINGHAM, WA 98227-5904